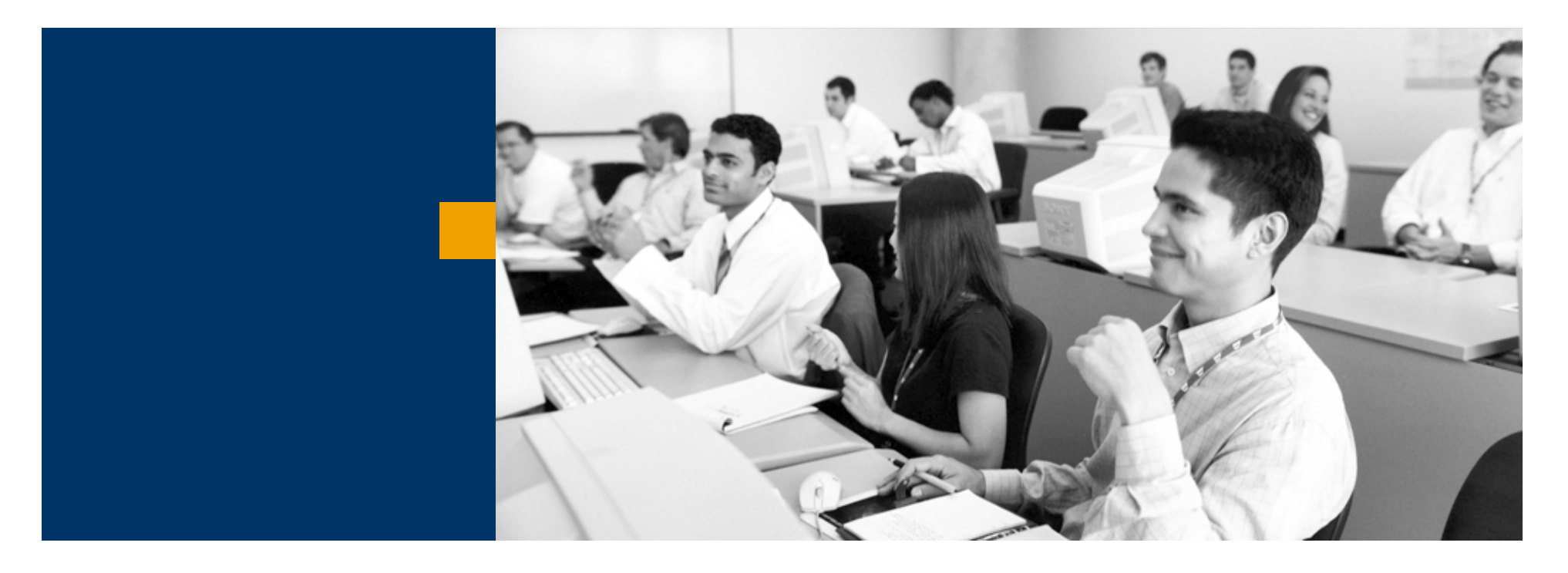

# SAP Business One

Méretre szabás

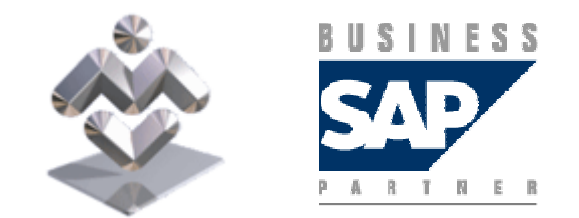

Mosaic Business System Kft.; Support: +36 1 253-0526

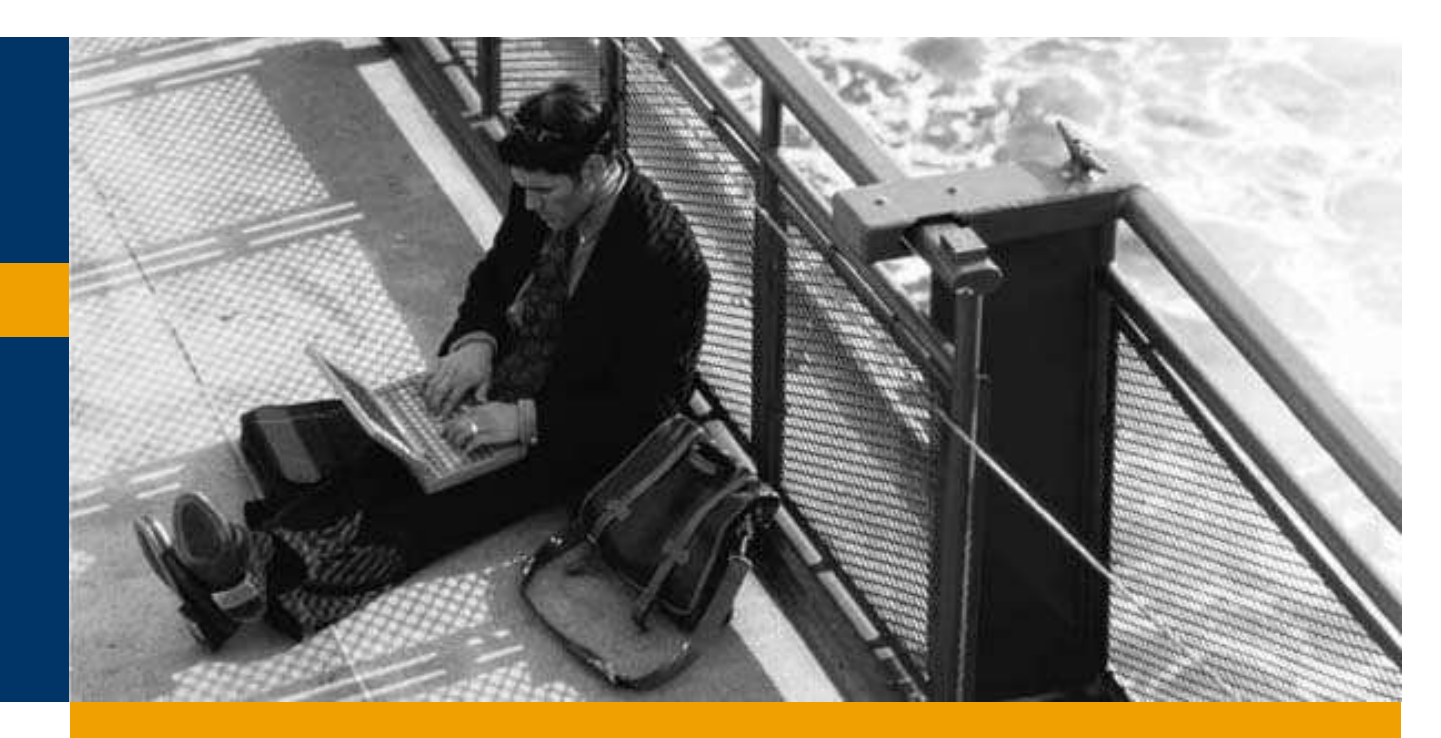

Jogosultságok

Felhasználói felület

Felhasználói táblák, mezők

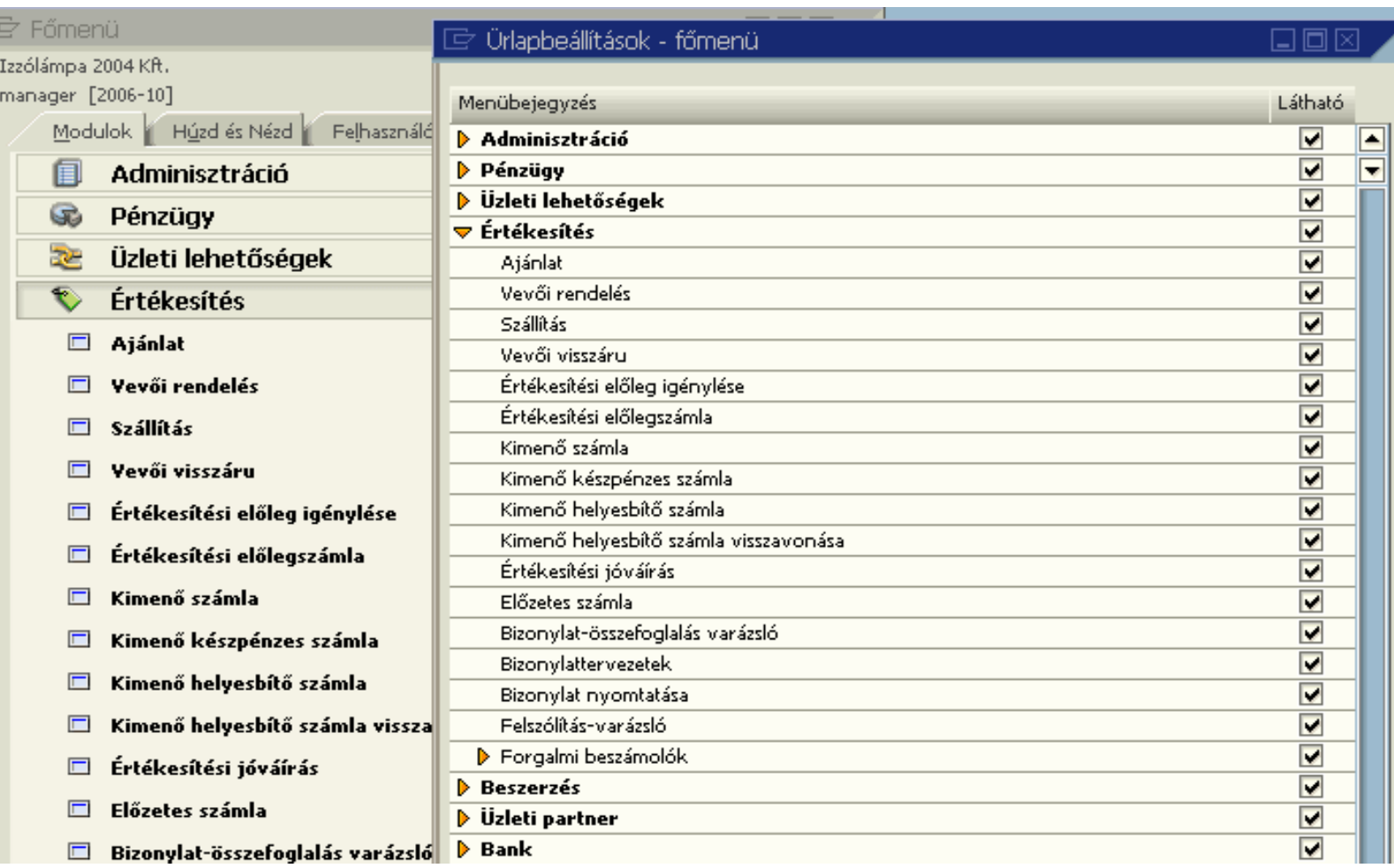

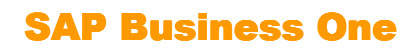

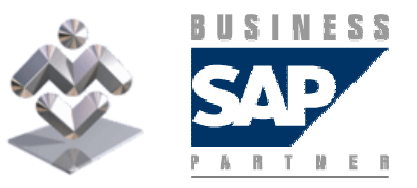

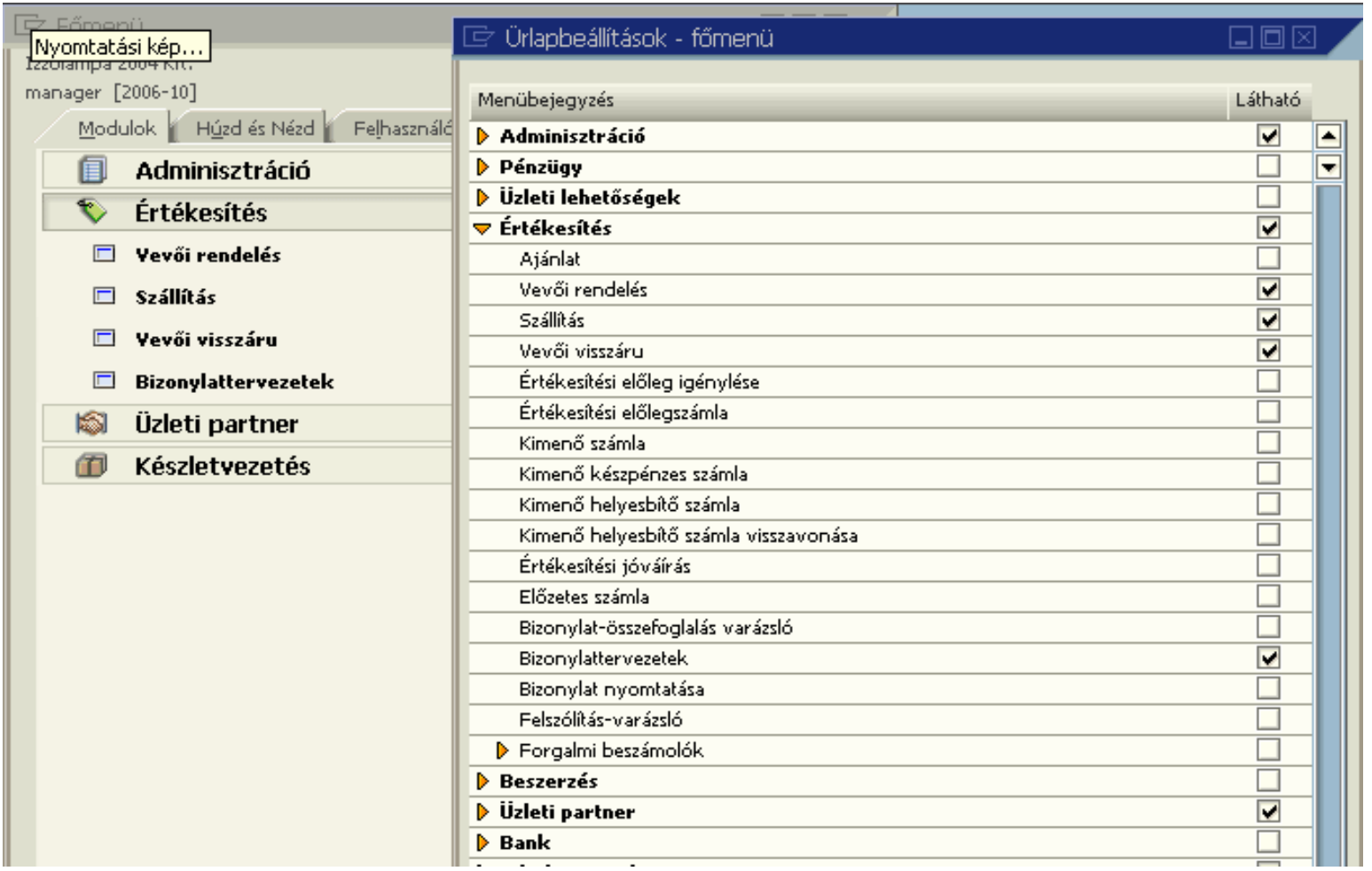

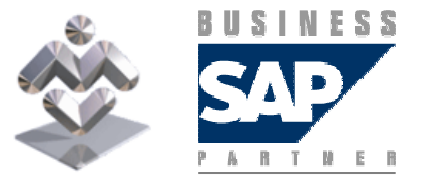

SAP Business One

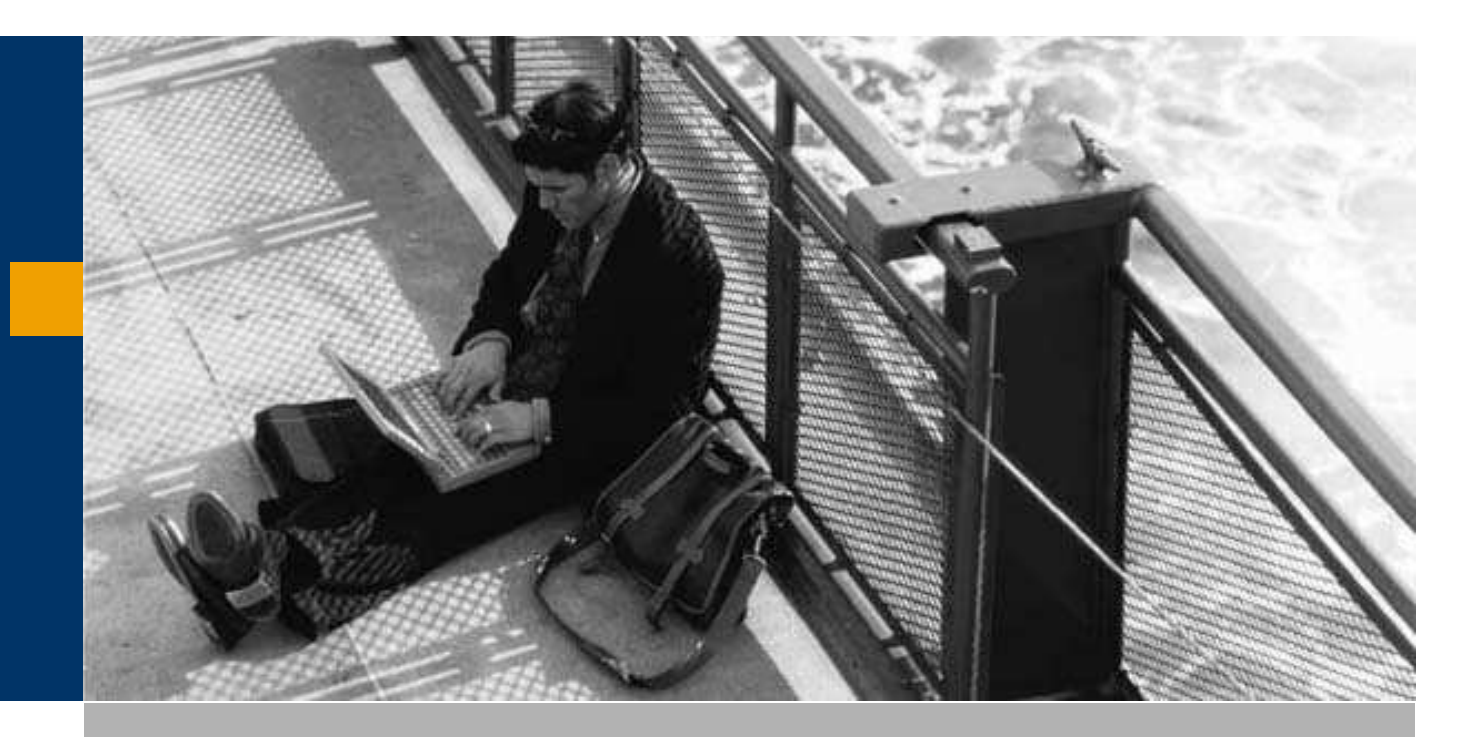

Jogosultságok

Felhasználói felület

Felhasználói táblák, mezők

## Jogosultságok

Jogosultságok

 $\overline{\square}$ o $\overline{\boxtimes}$ 

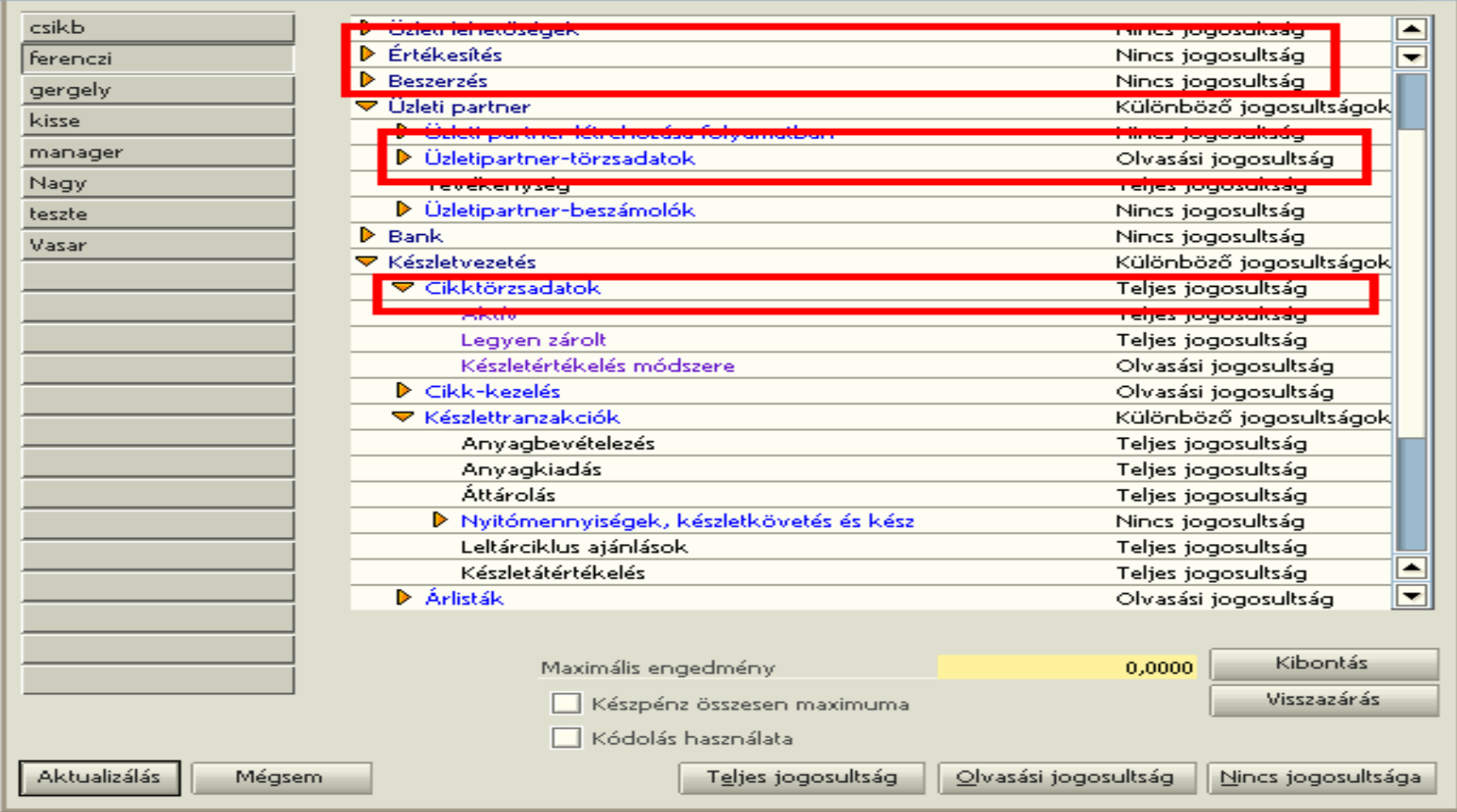

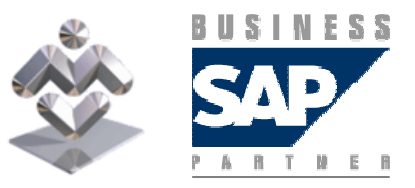

SAP Business One

## Jogosultságok

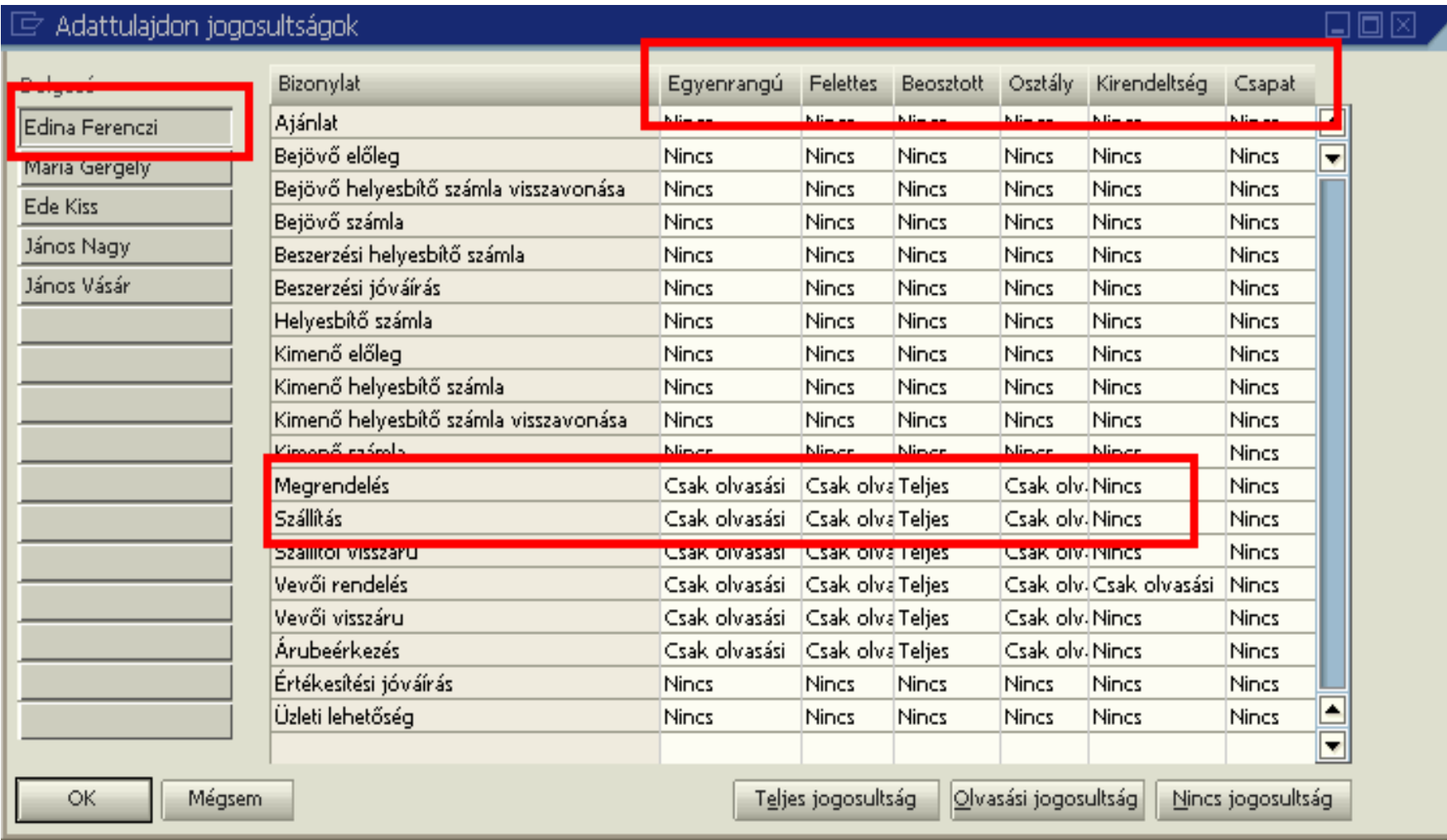

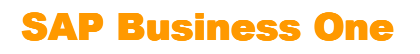

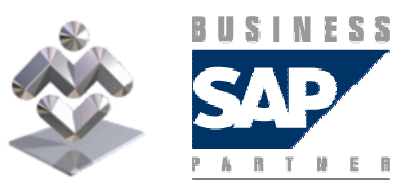

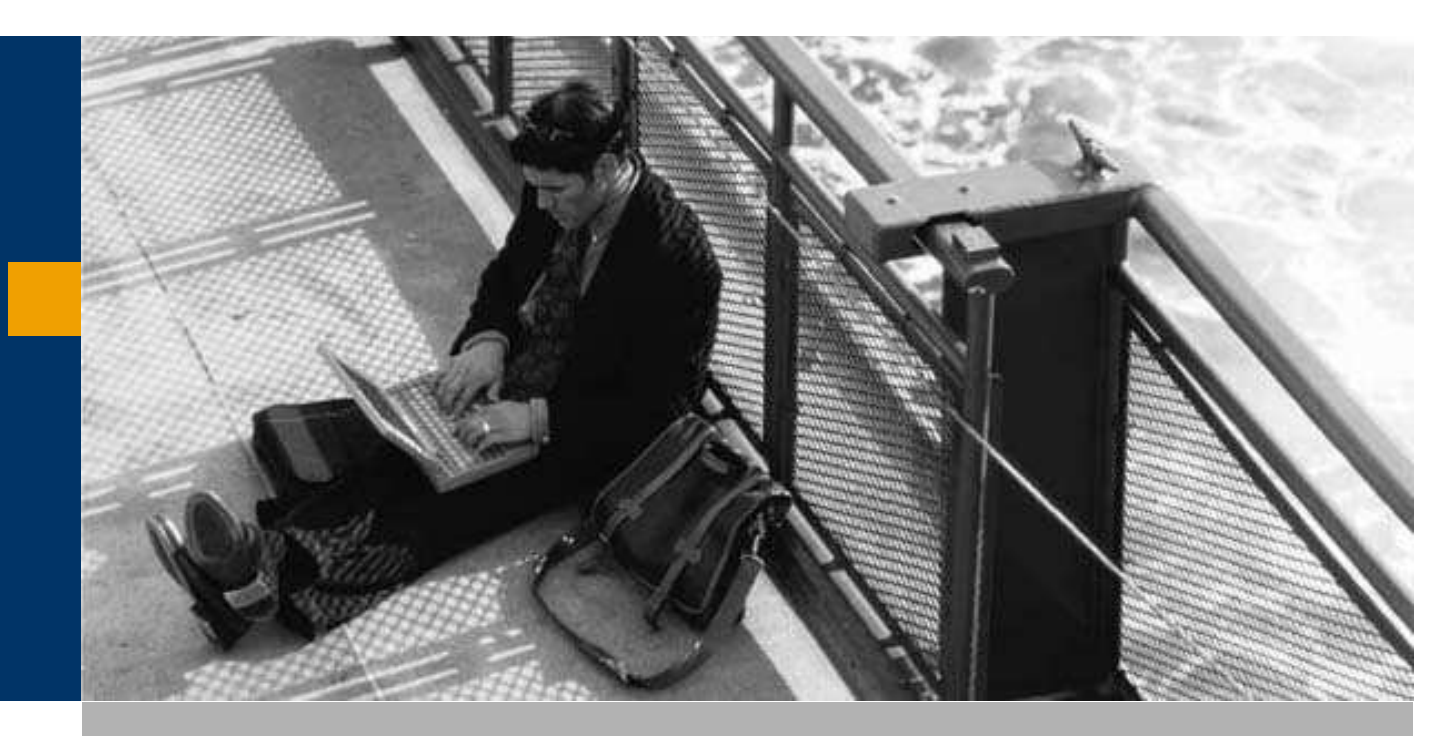

Jogosultságok

Felhasználói felület

Felhasználói táblák, mezők

## Felhasználói felület – ÜP kiválasztás

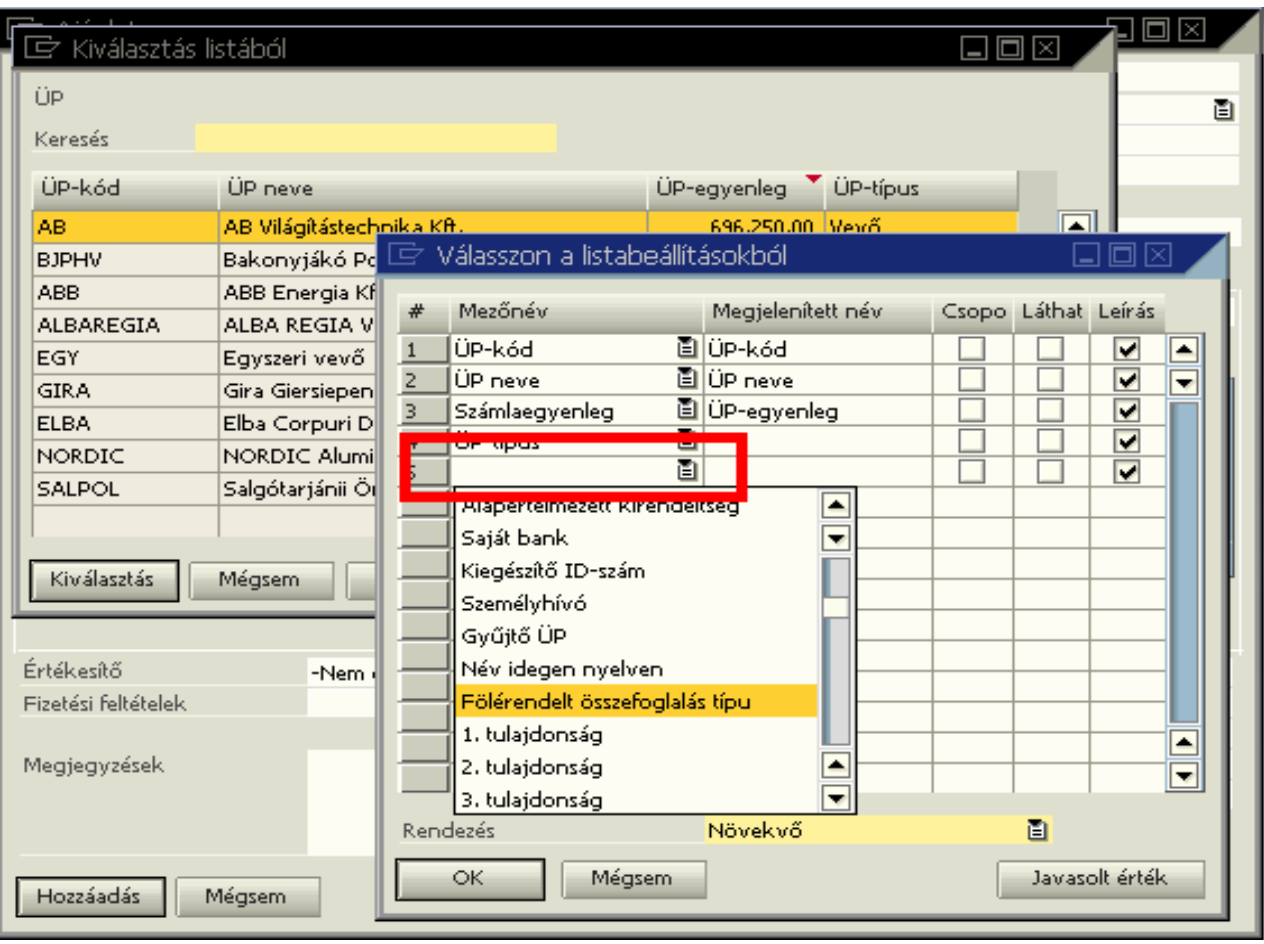

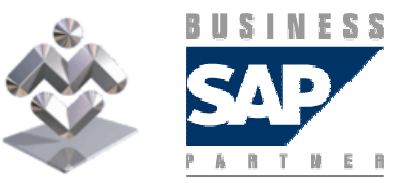

Áttekintés, gyakorlati ismertető

SAP Business One

## Felhasználói felület – cikk kiválasztás

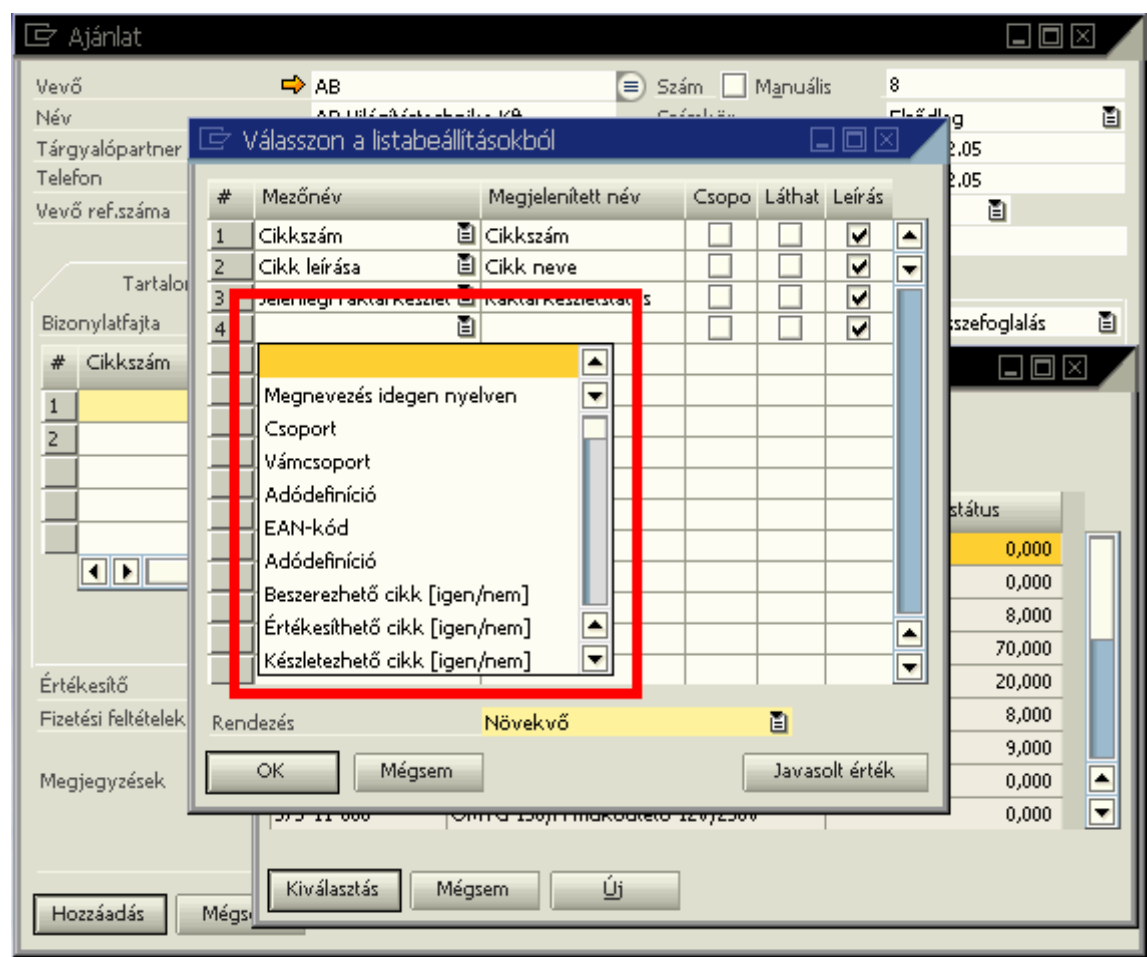

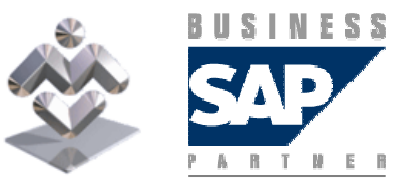

SAP Business One

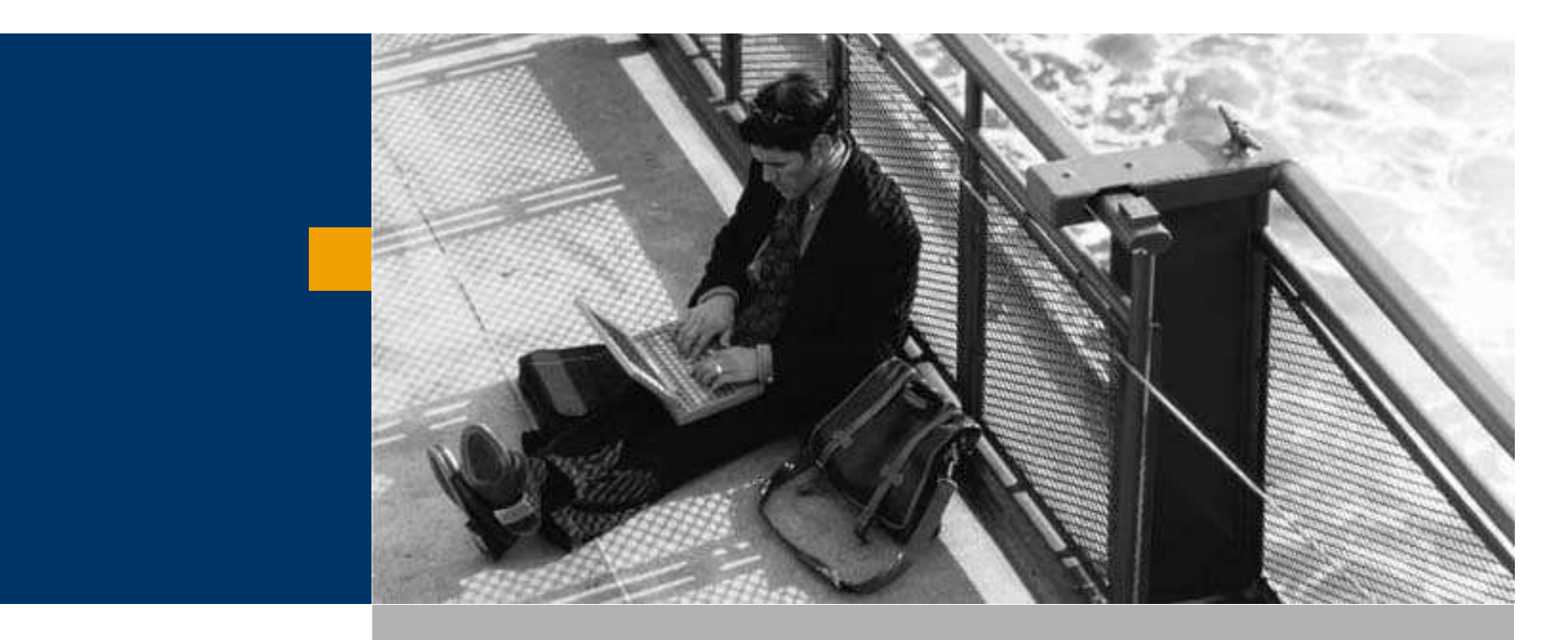

# Felhasználói felület

Felhasználói táblák, mezők

Mezőleírás módosítások

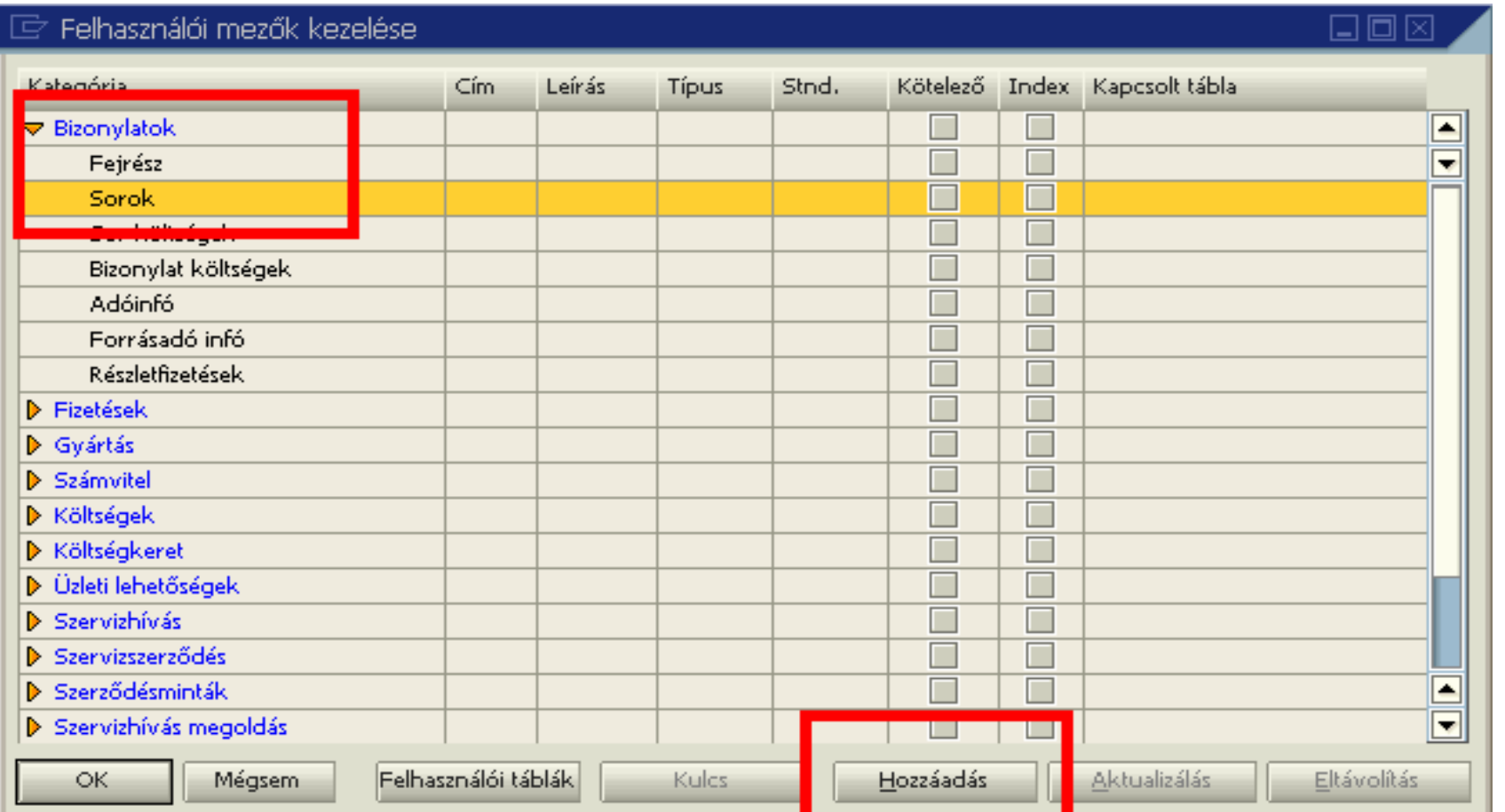

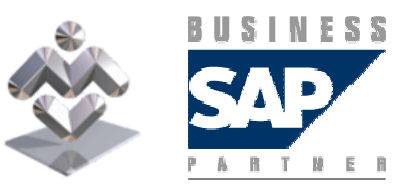

SAP Business One

#### Felhasználói mezők készítése

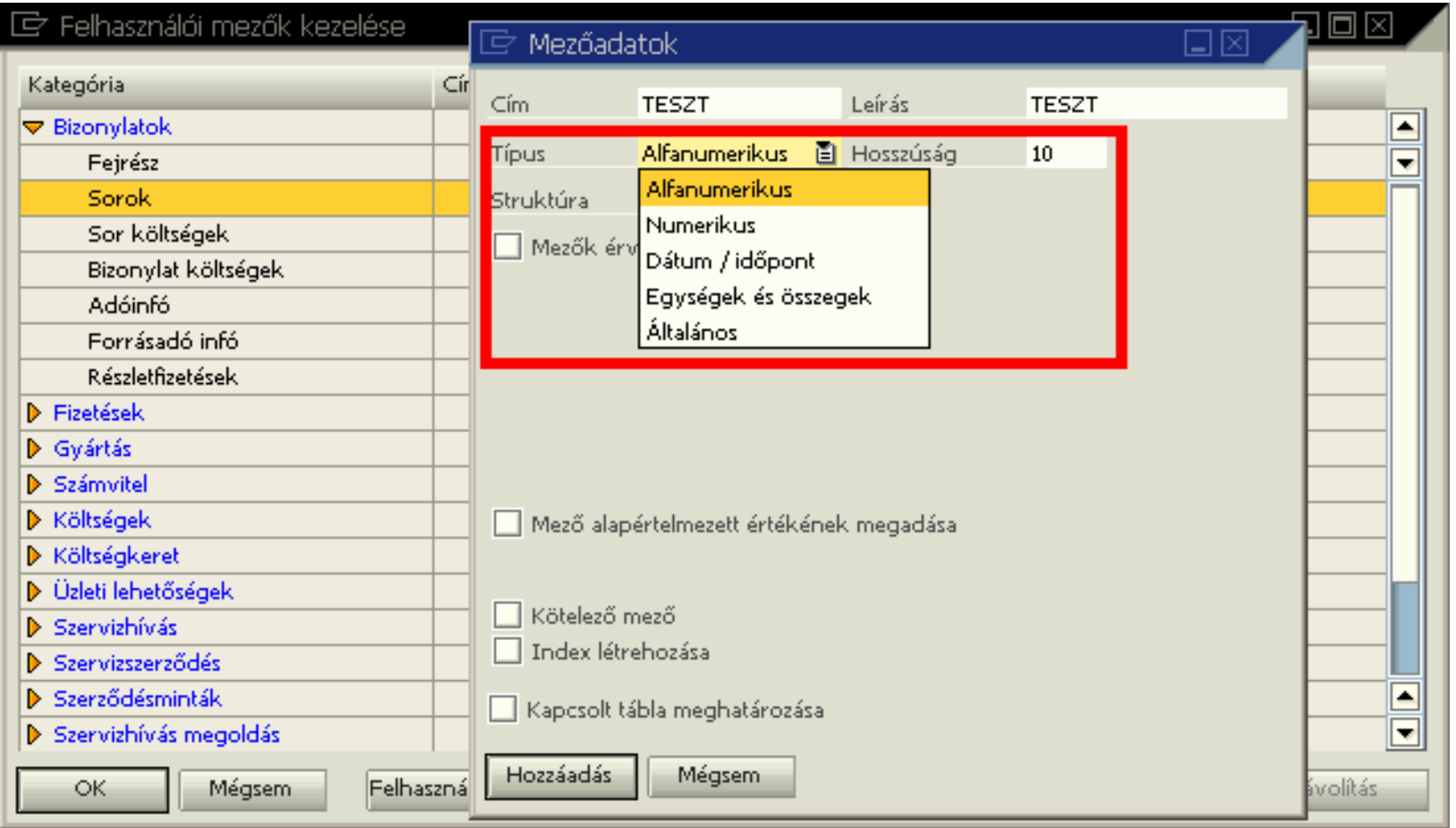

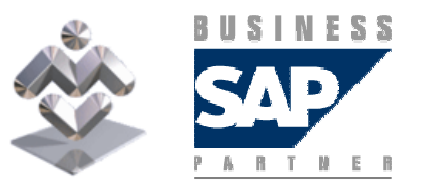

Áttekintés, gyakorlati ismertető

SAP Business One

#### Felhasználói mezők készítése

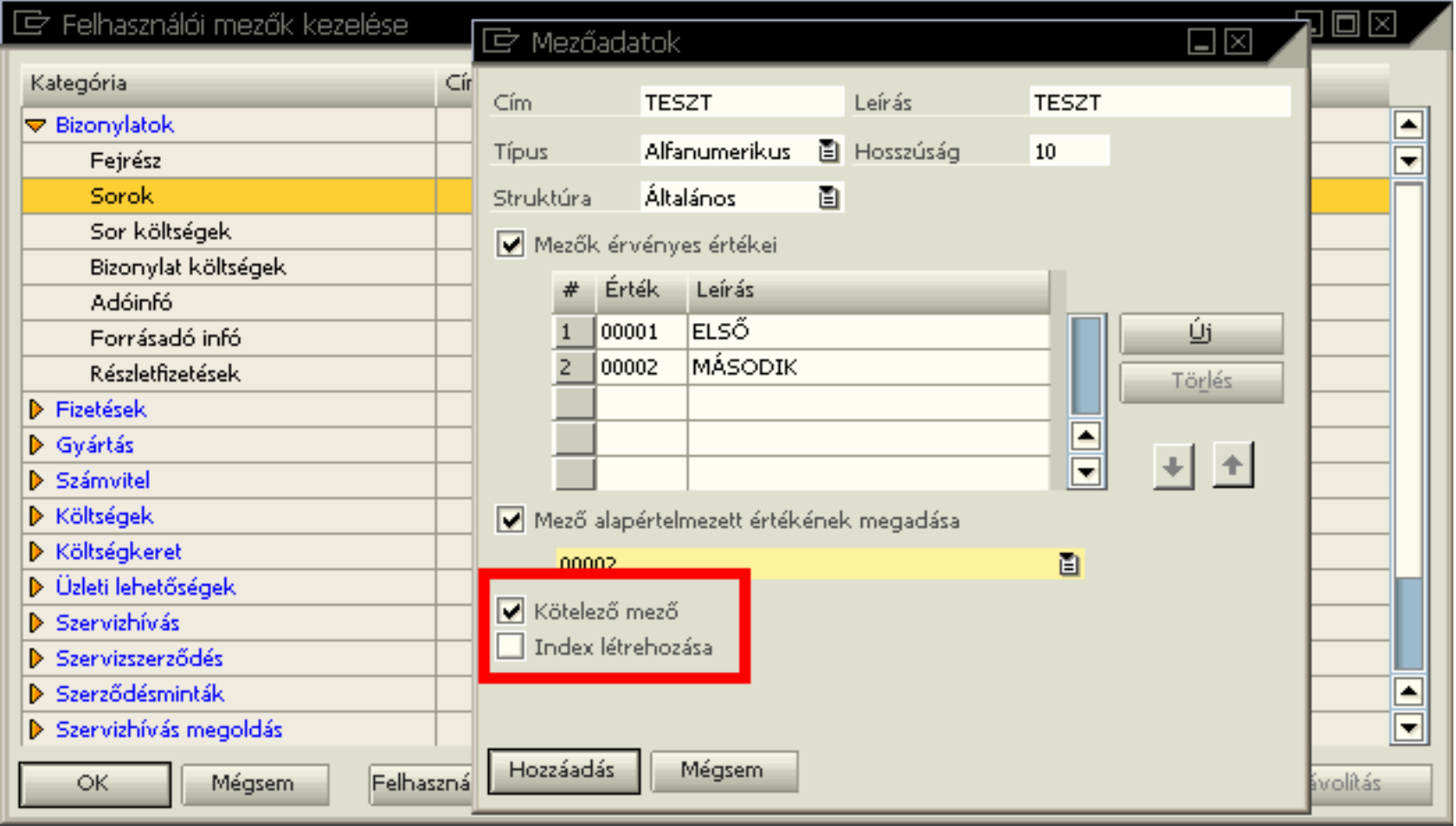

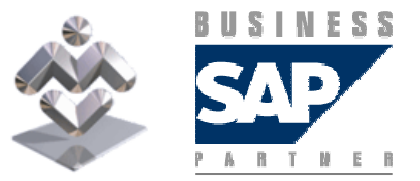

SAP Business One

### Felhasználói táblák készítése

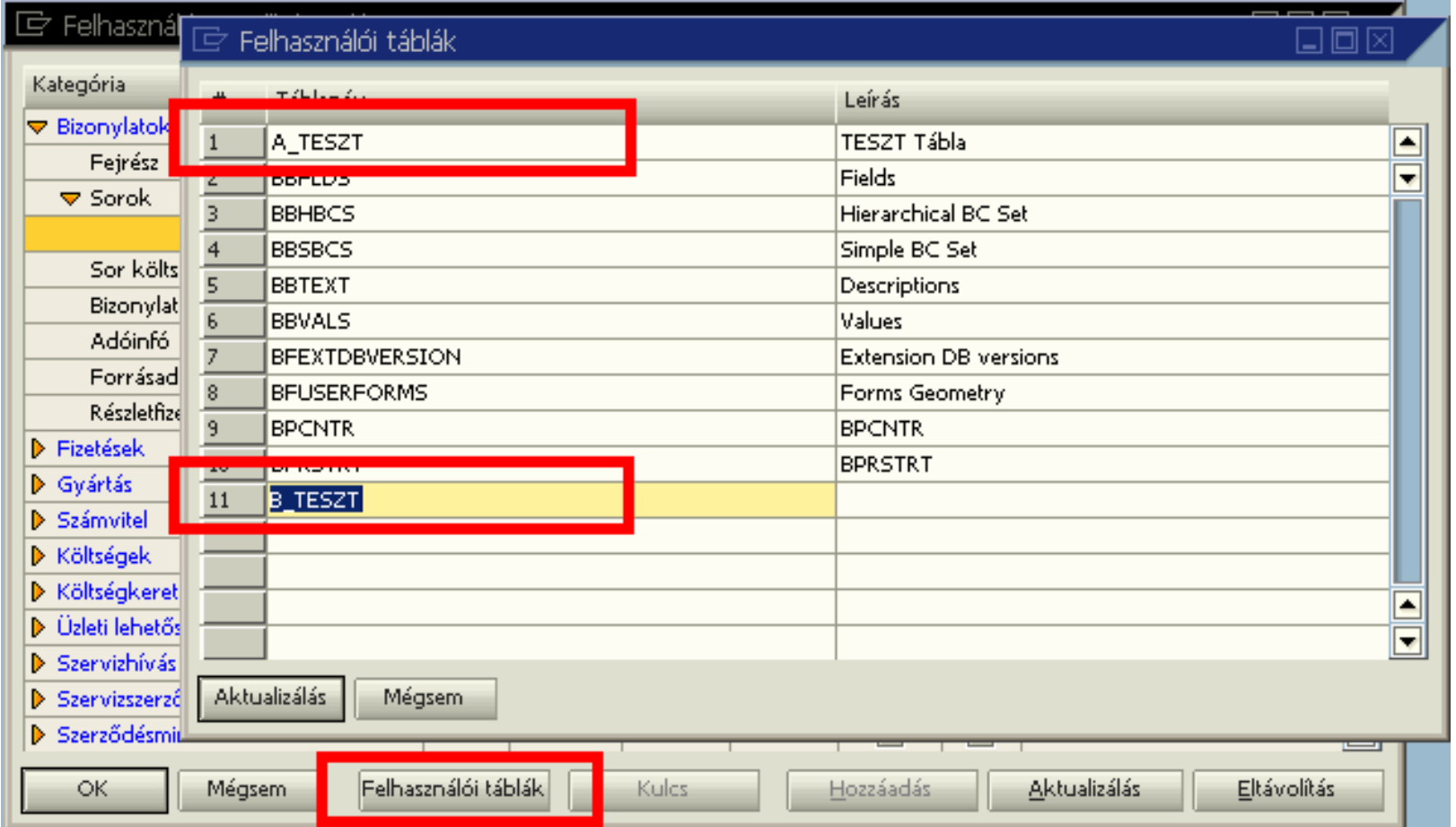

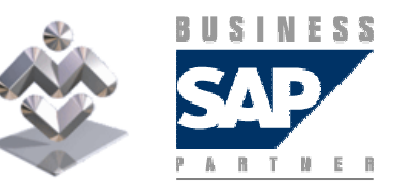

Áttekintés, gyakorlati ismertető

SAP Business One

# Felhasználói mezők megjelenése

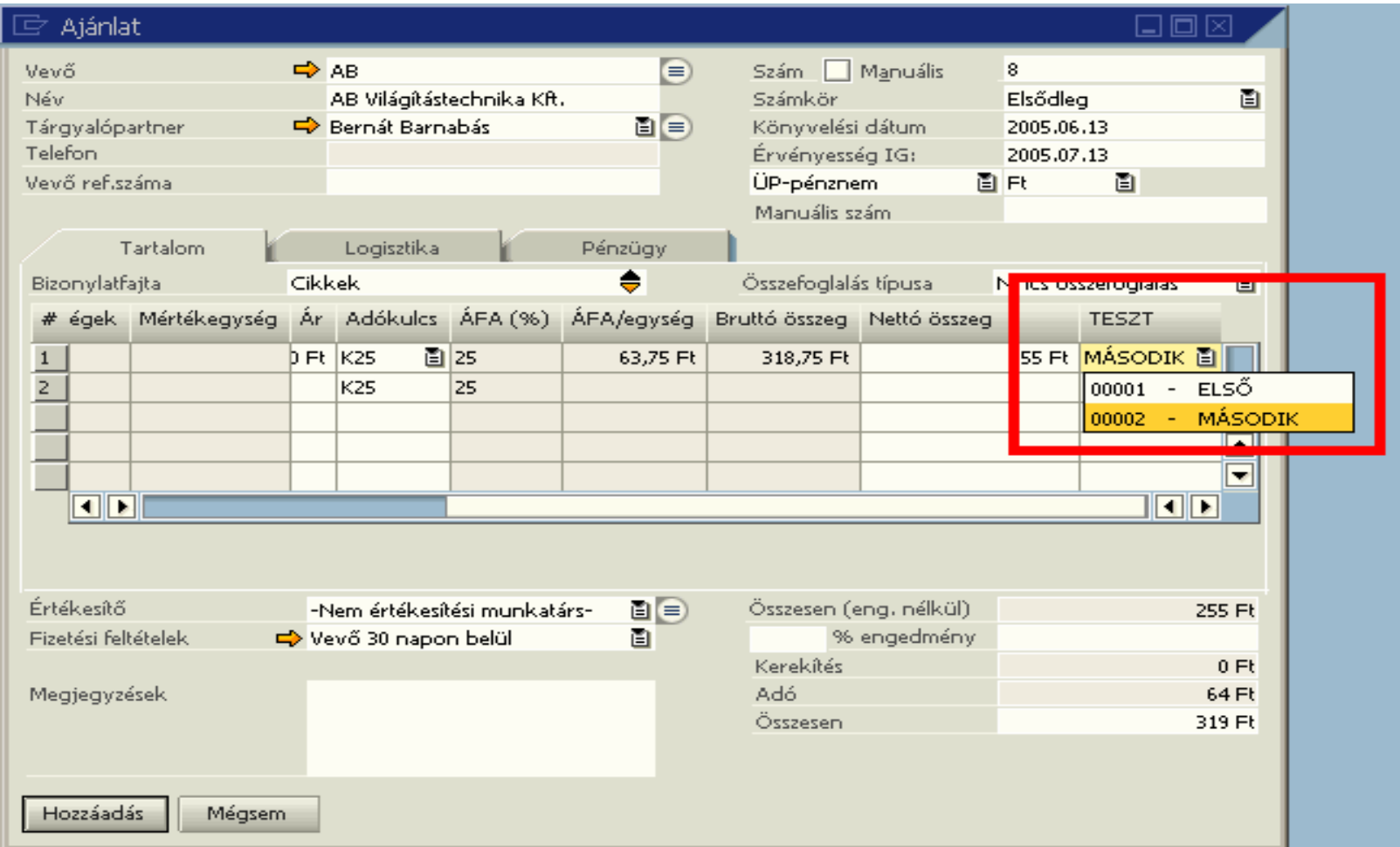

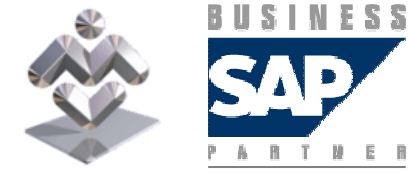

SAP Business One

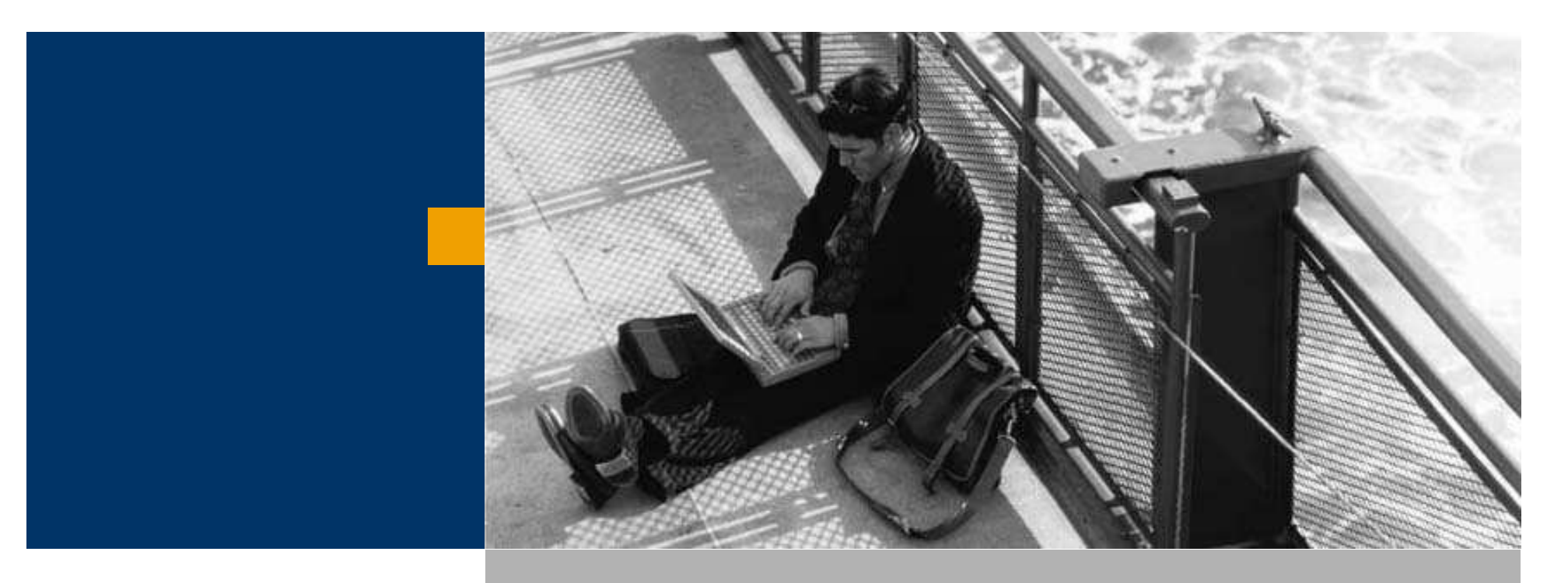

## Felhasználói táblák, mezők

Mezőleírások módosítása

Bizonylat nyomtatványok szerkesztése

## Mezőleírás módosítása

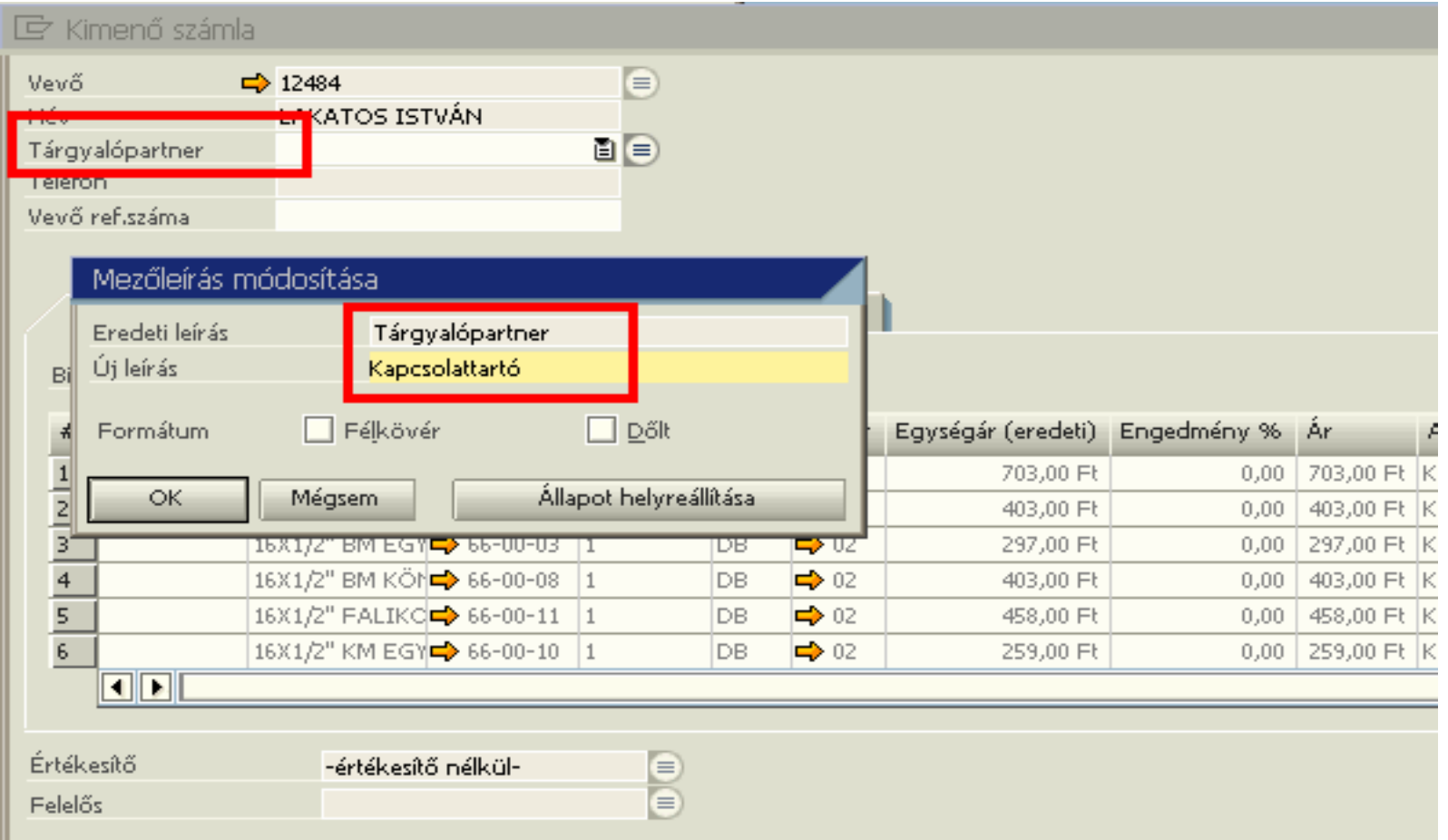

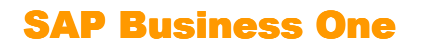

**BUSINESS** PARTMER

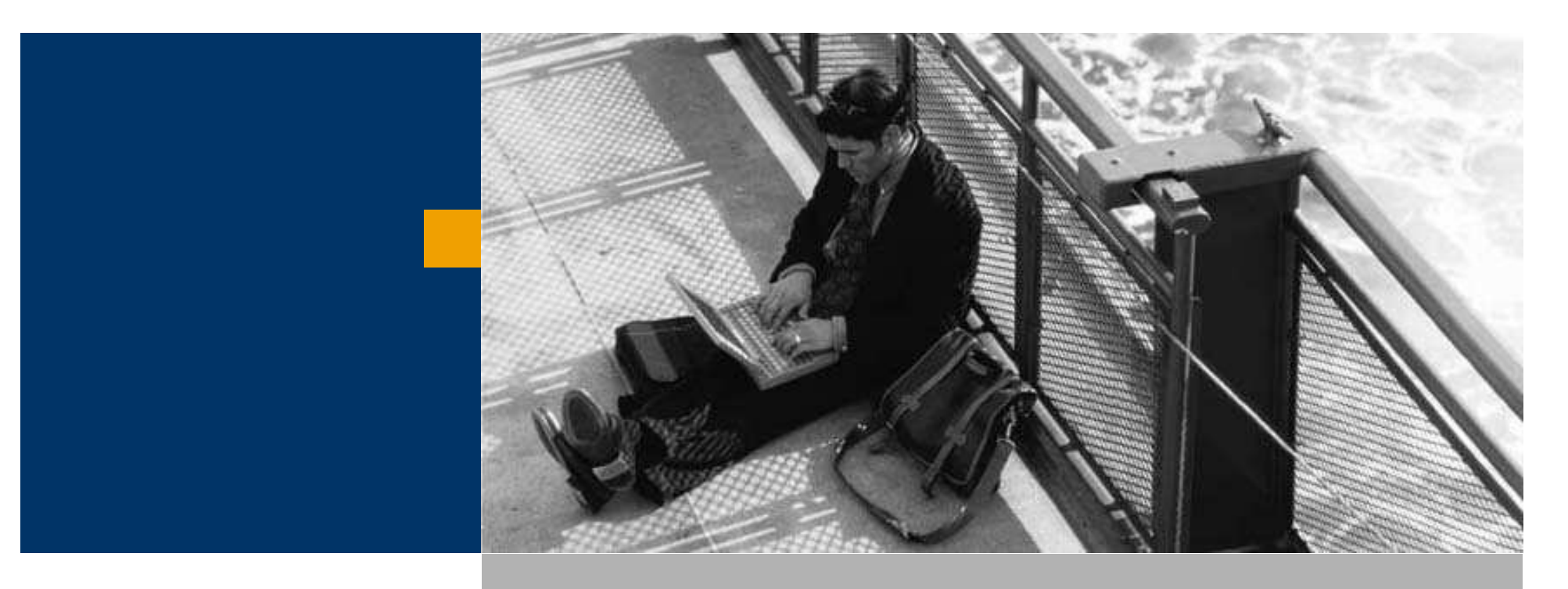

## Mezőleírás módosítása

Bizonylat nyomtatványok szerkesztése

Lekérdezés generátorok

## Nyomtatási kép szerkesztése a rendszerben

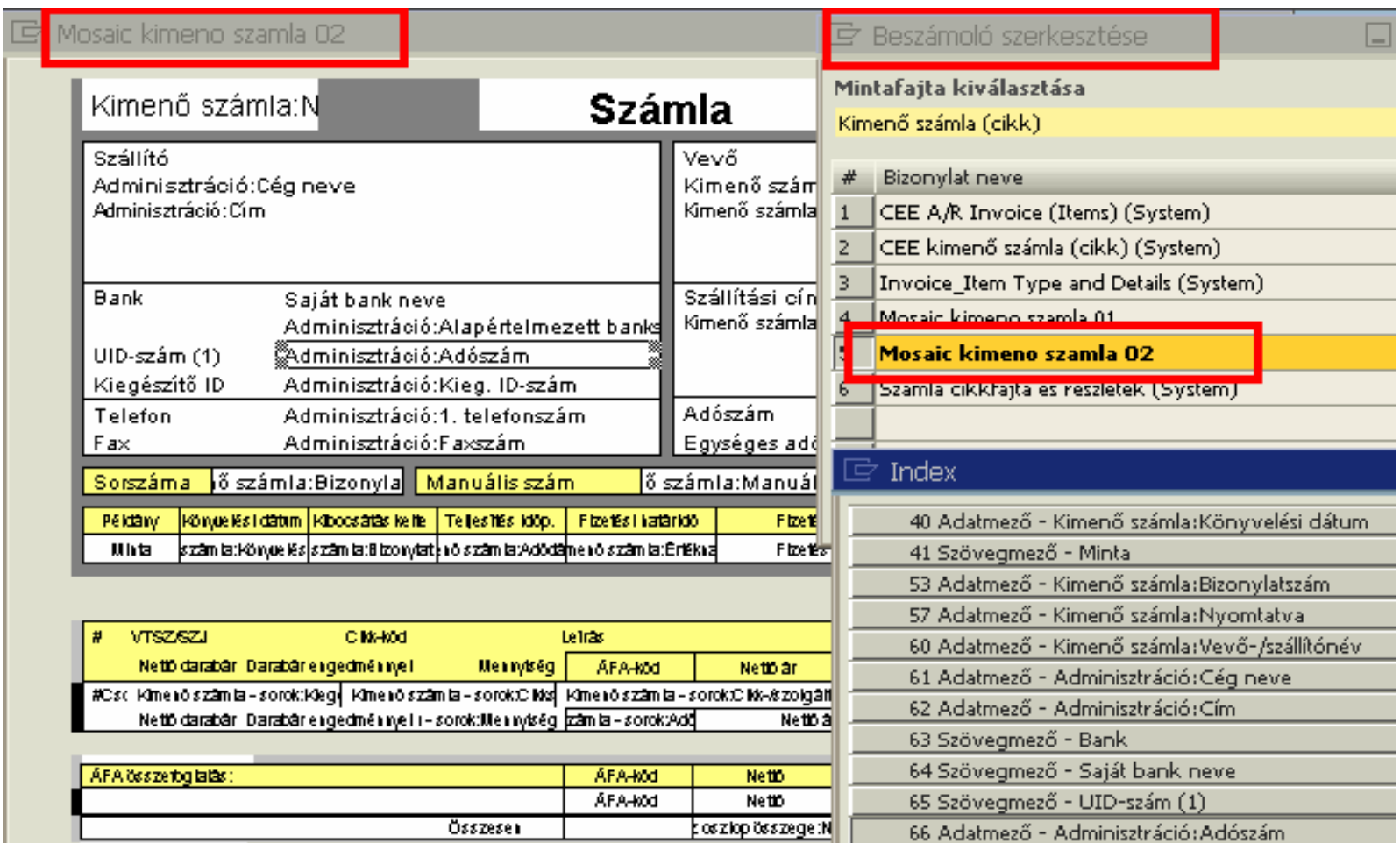

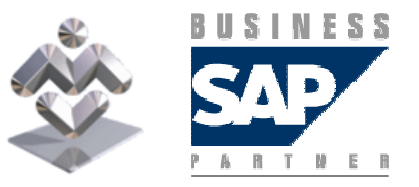

SAP Business One

## Nyomtatási kép szerkesztése a rendszerben

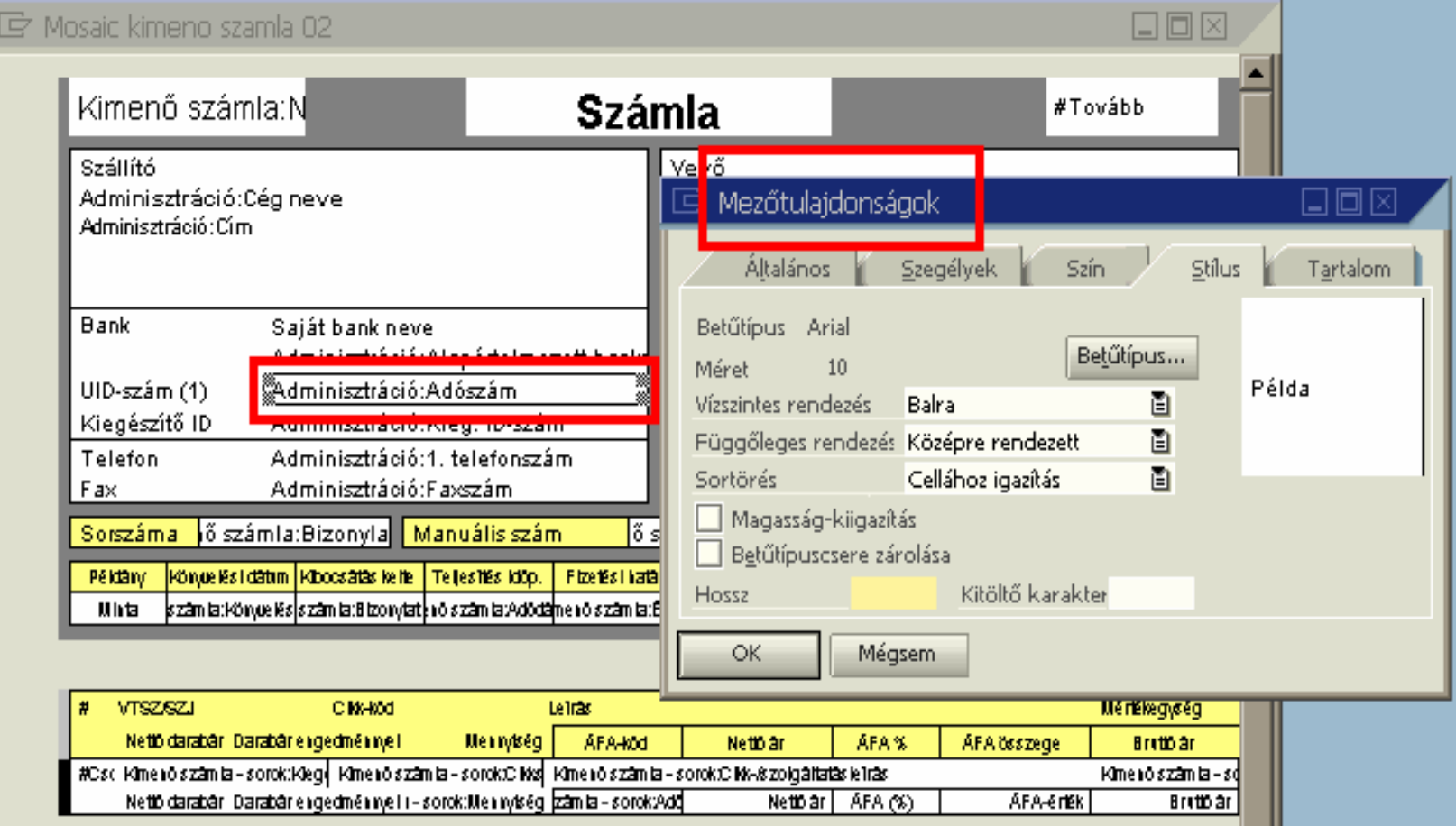

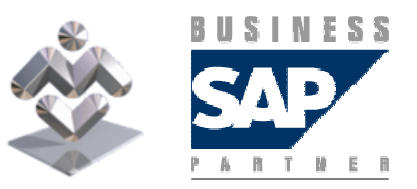

Áttekintés, gyakorlati ismertető

SAP Business One

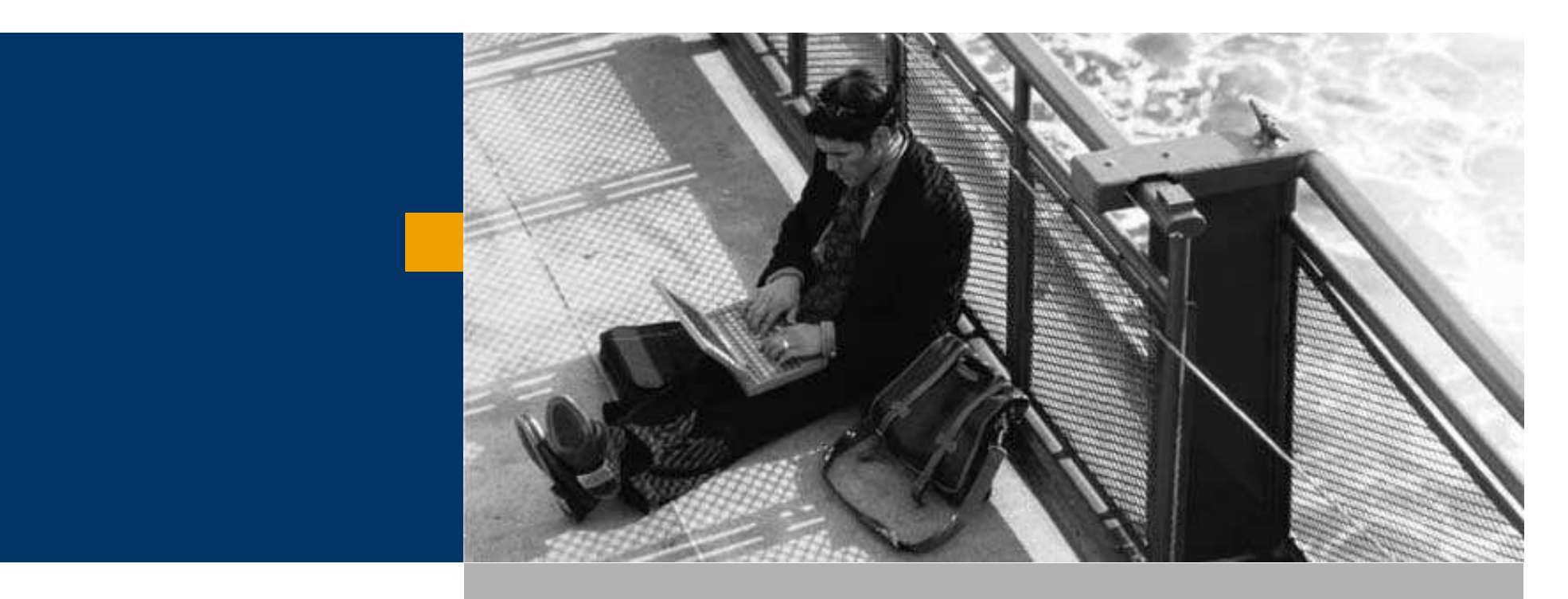

# Bizonylat nyomtatványok szerkesztése

Lekérdezés generátorok

Engedélyezési eljárások

## Lekérdezés varázslóval

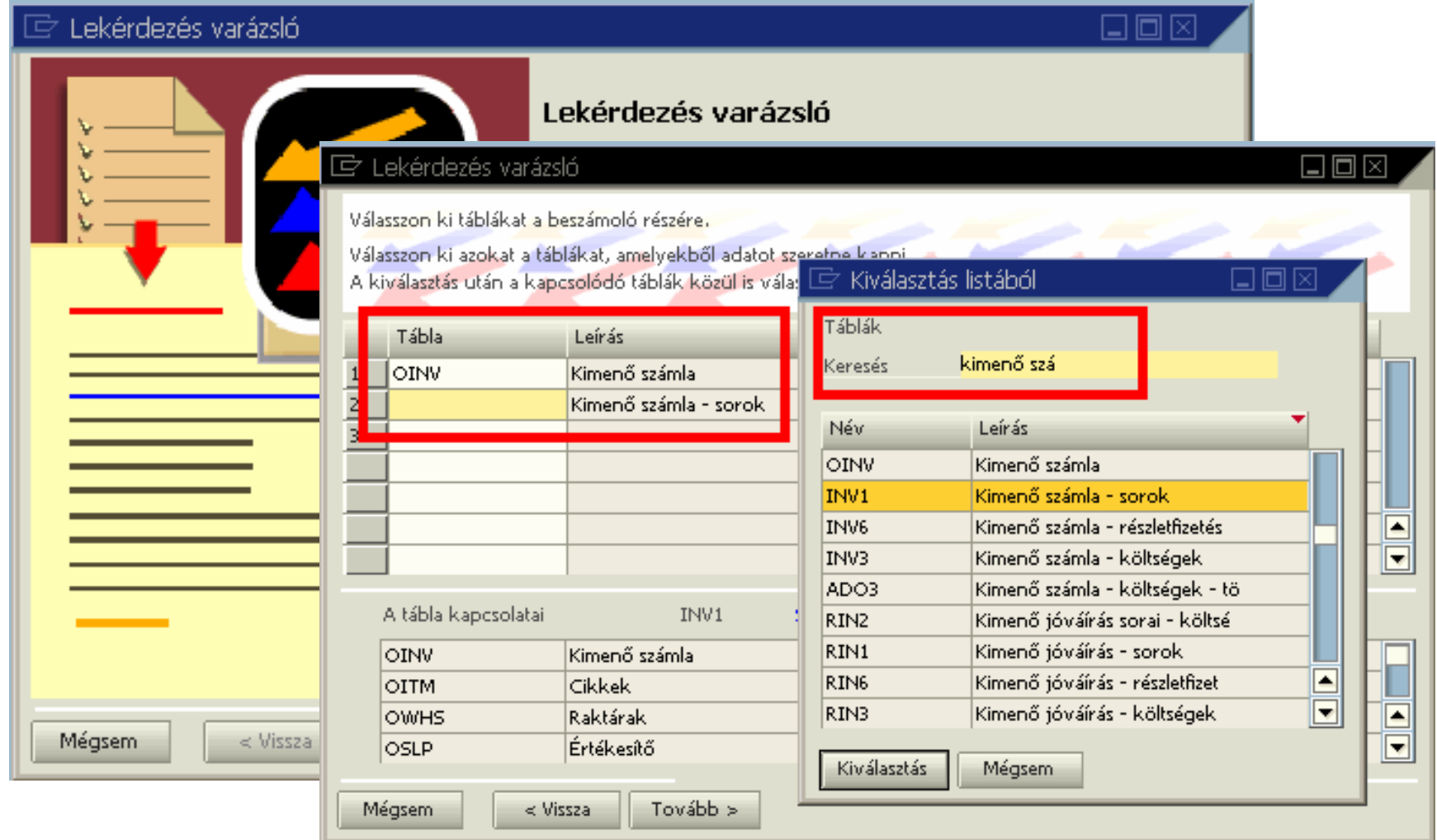

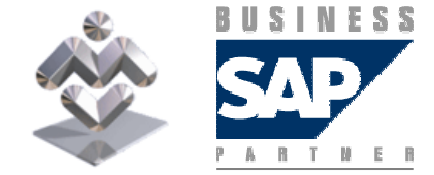

SAP Business One

#### Beszámolók készítése varázslóval

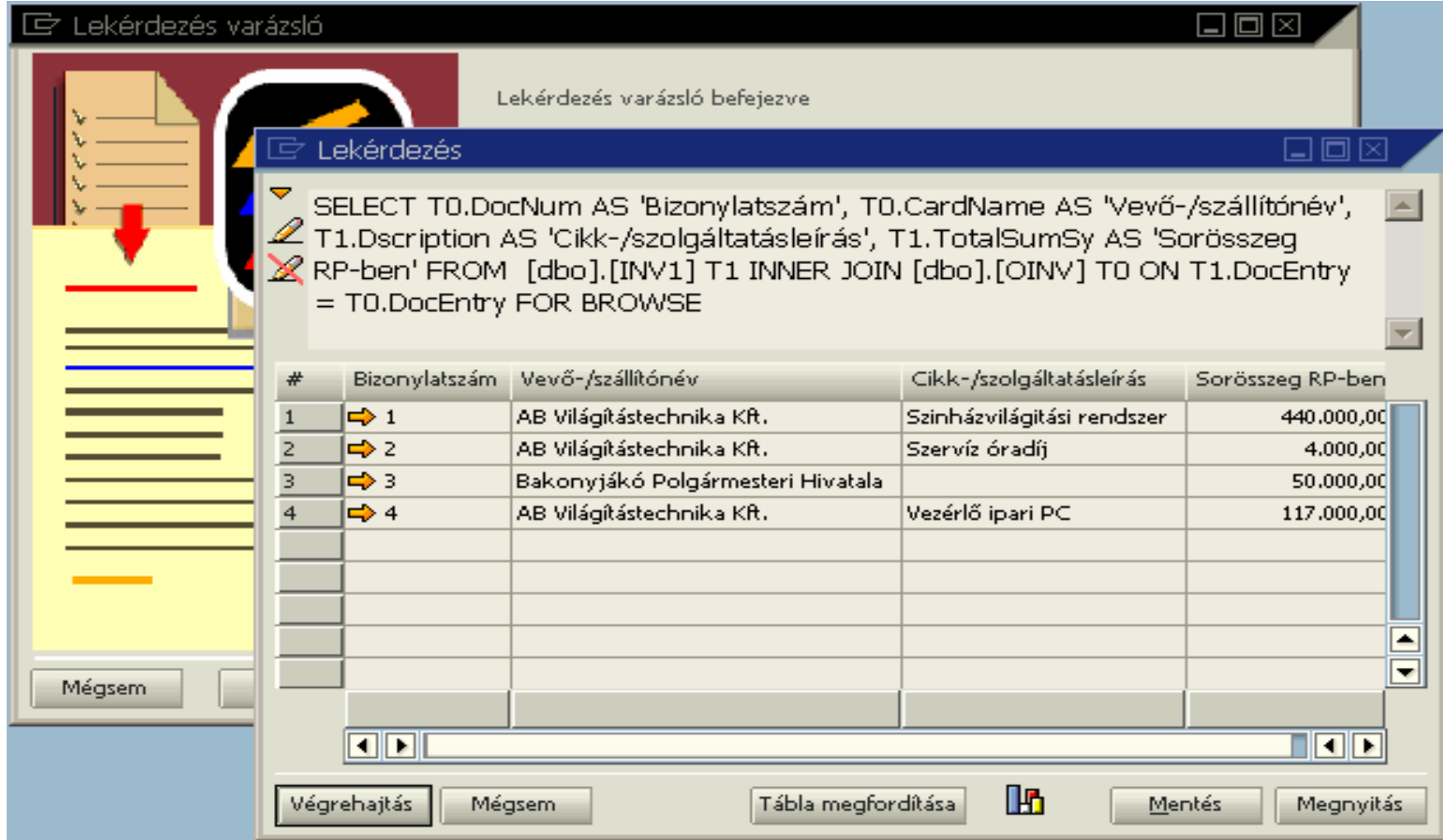

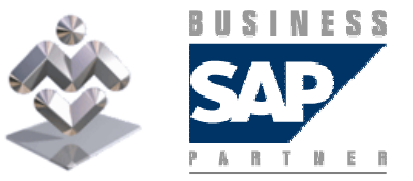

SAP Business One Áttekintés, gyakorlati ismertető

## Beszámolók exportálása

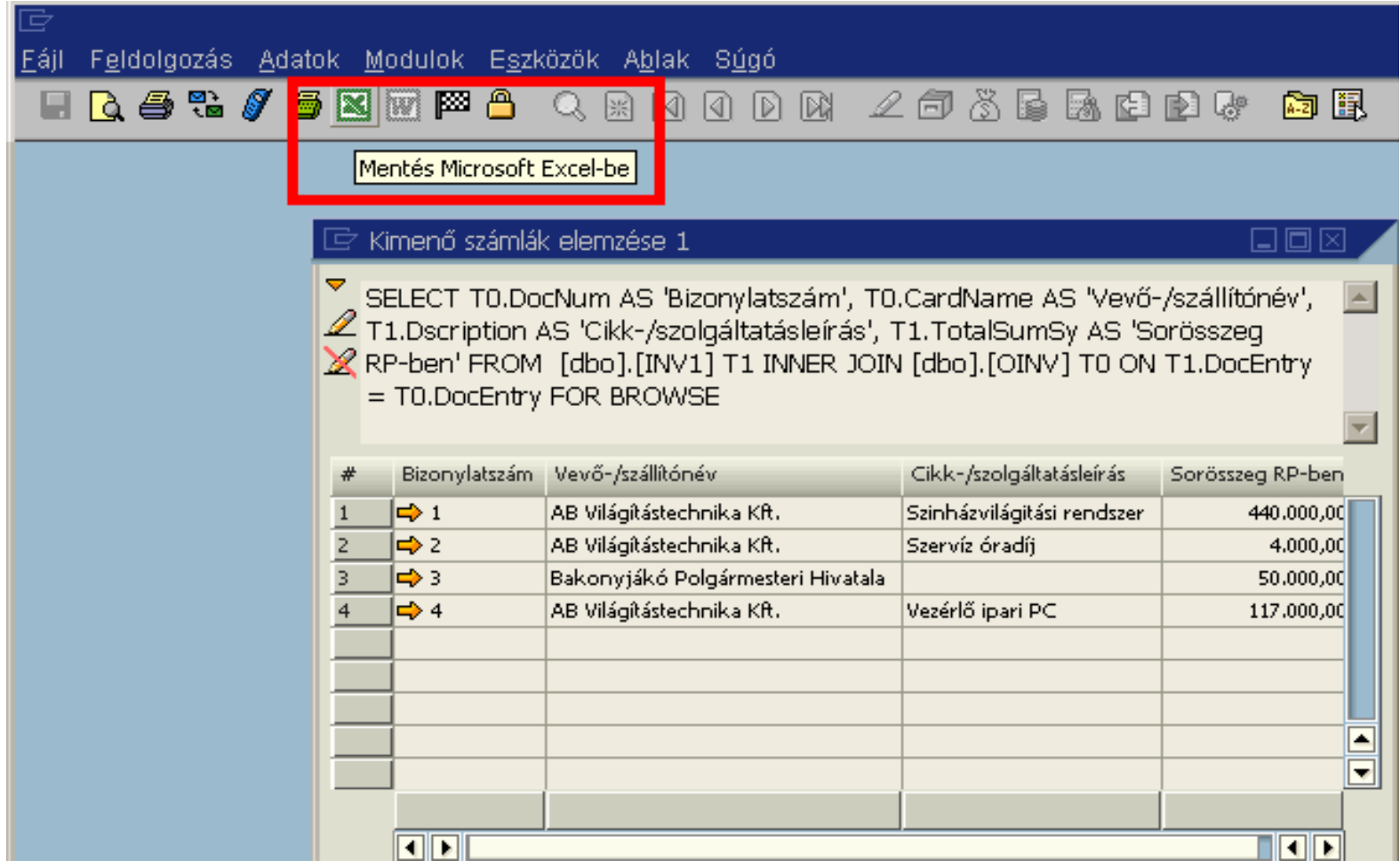

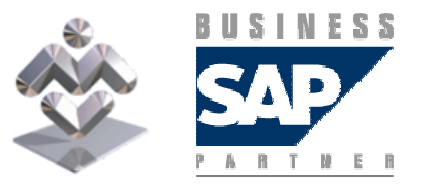

SAP Business One

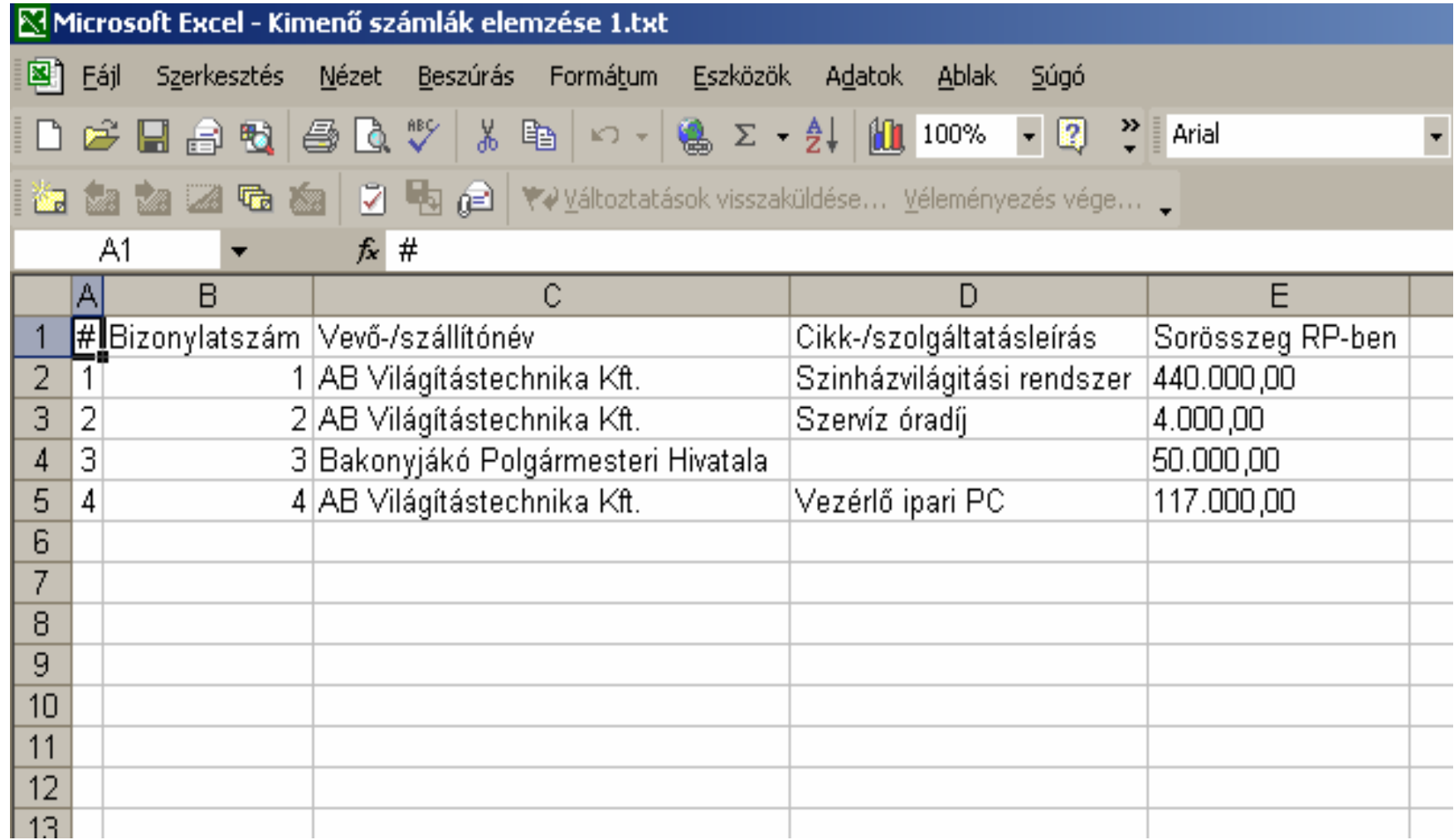

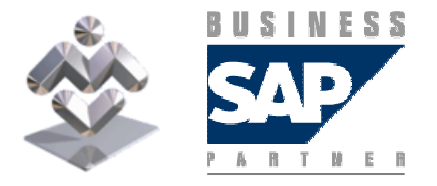

SAP Business One

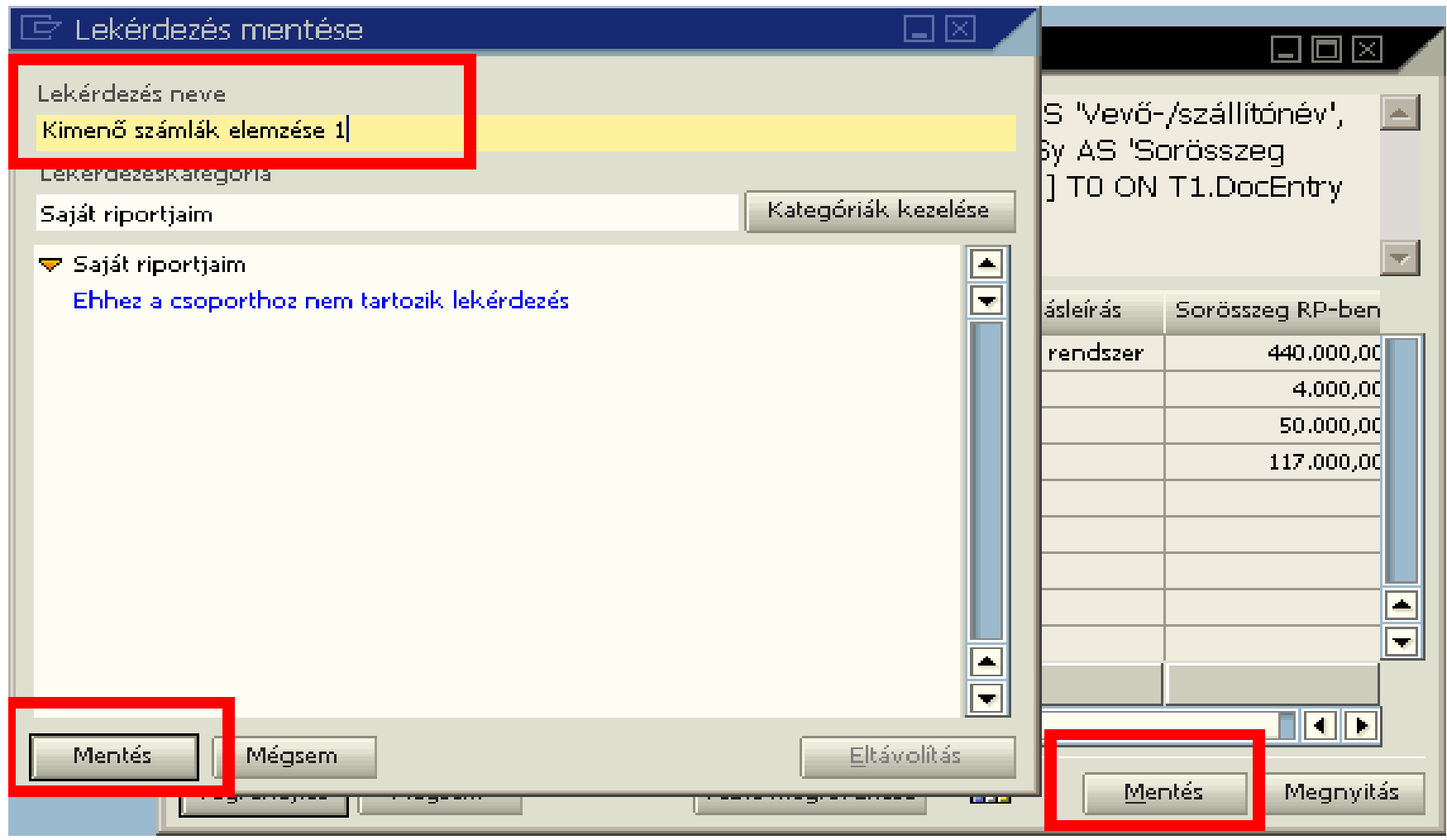

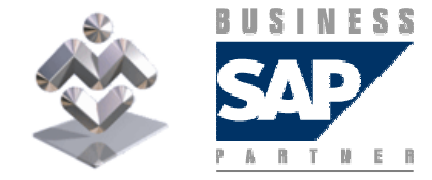

SAP Business One

## Exportálások lekérdezése

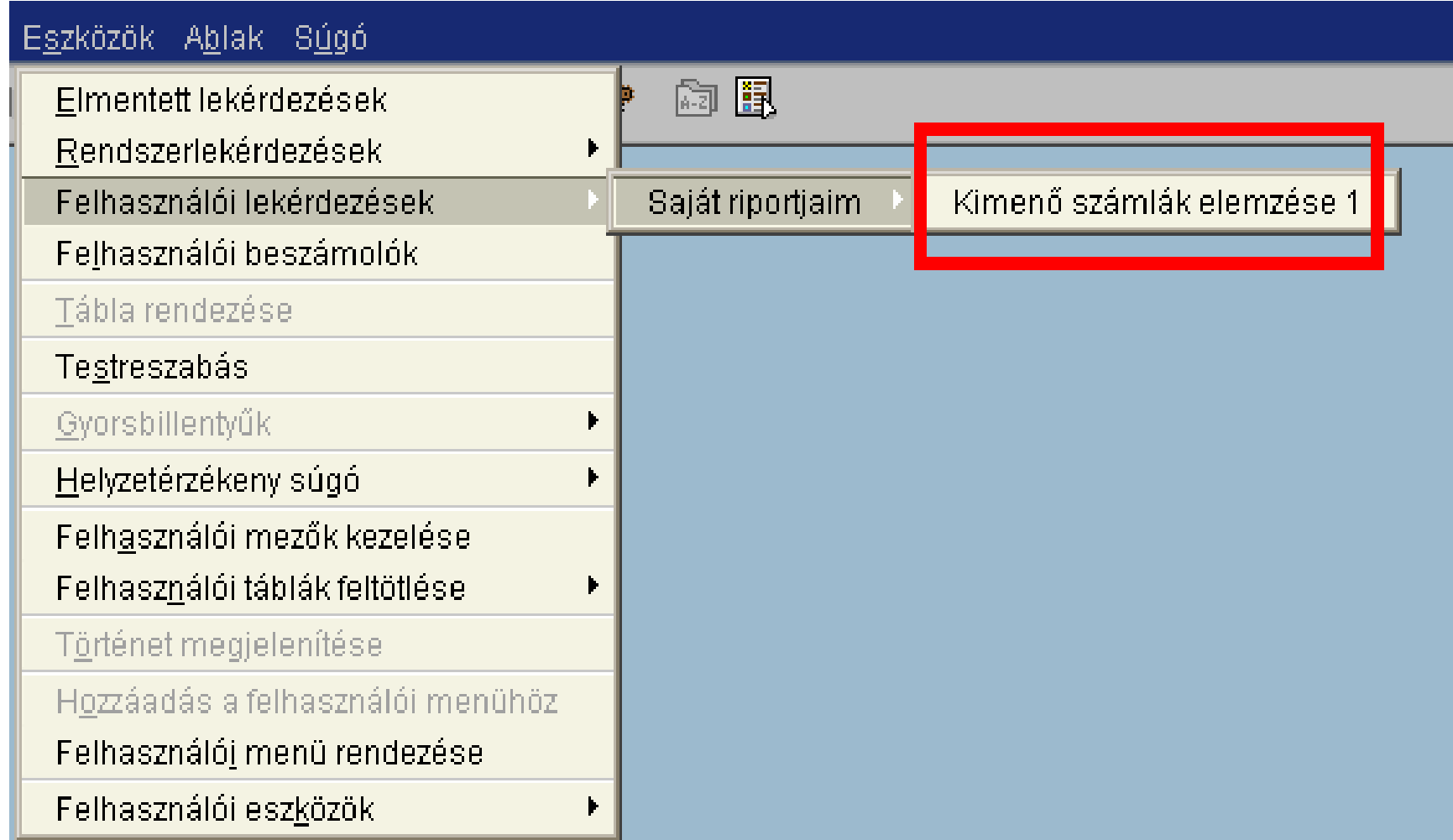

#### SAP Business One

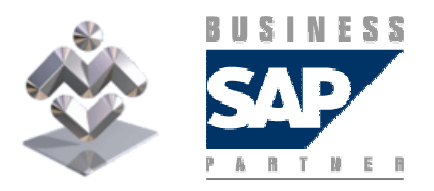

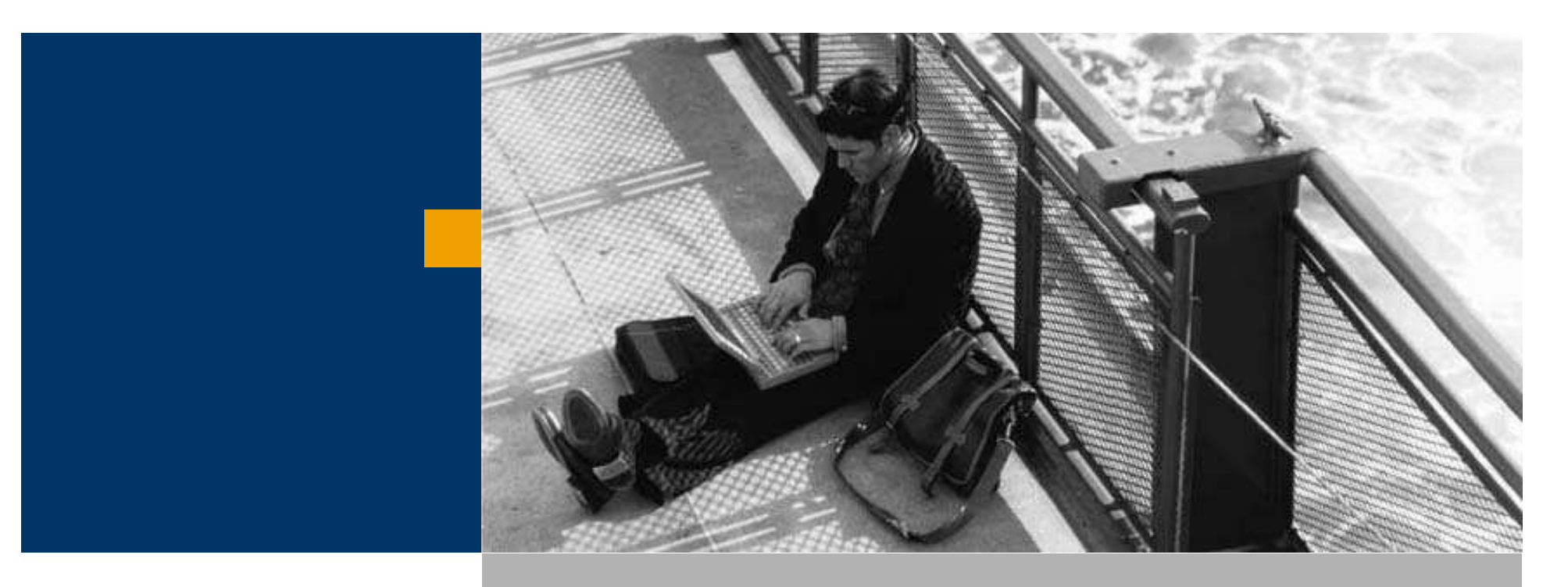

Lekérdezés generátorok

Engedélyezési eljárások

Figyelmeztetési eljárások

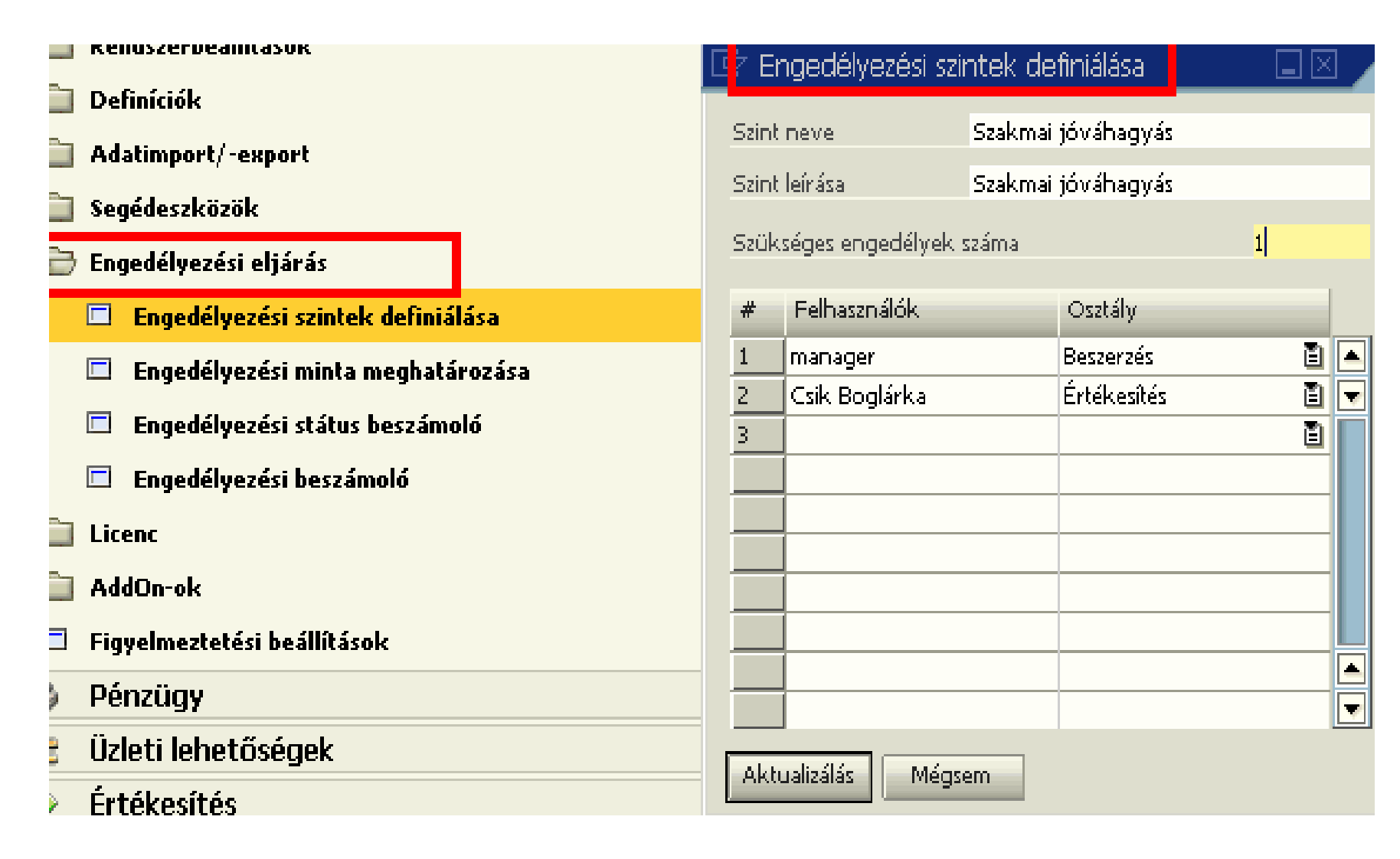

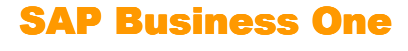

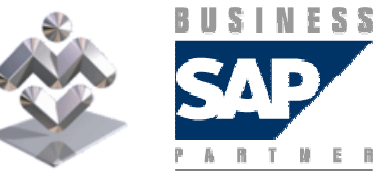

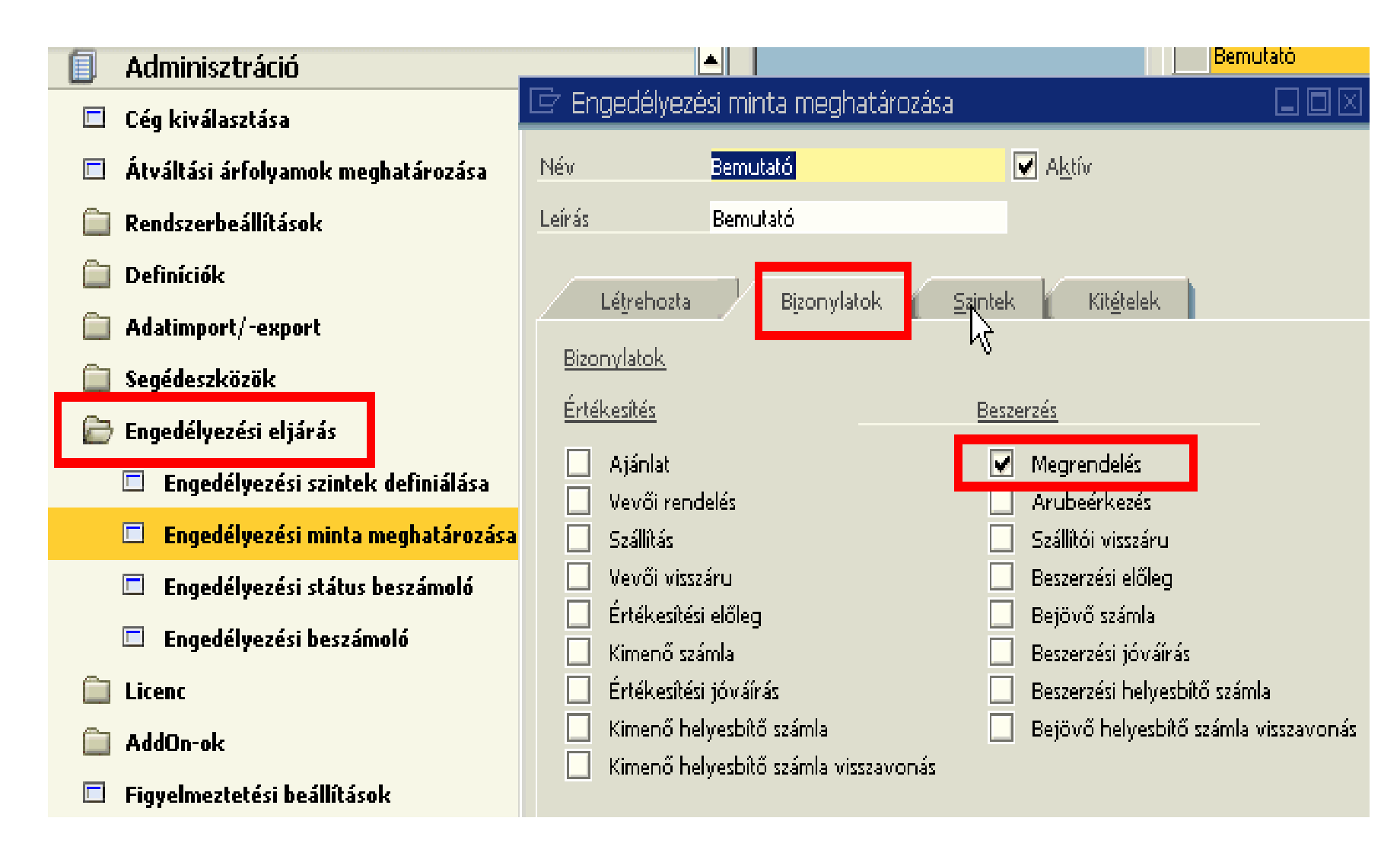

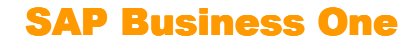

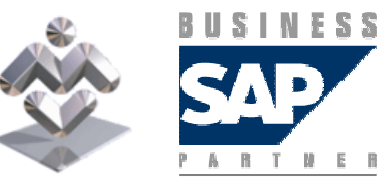

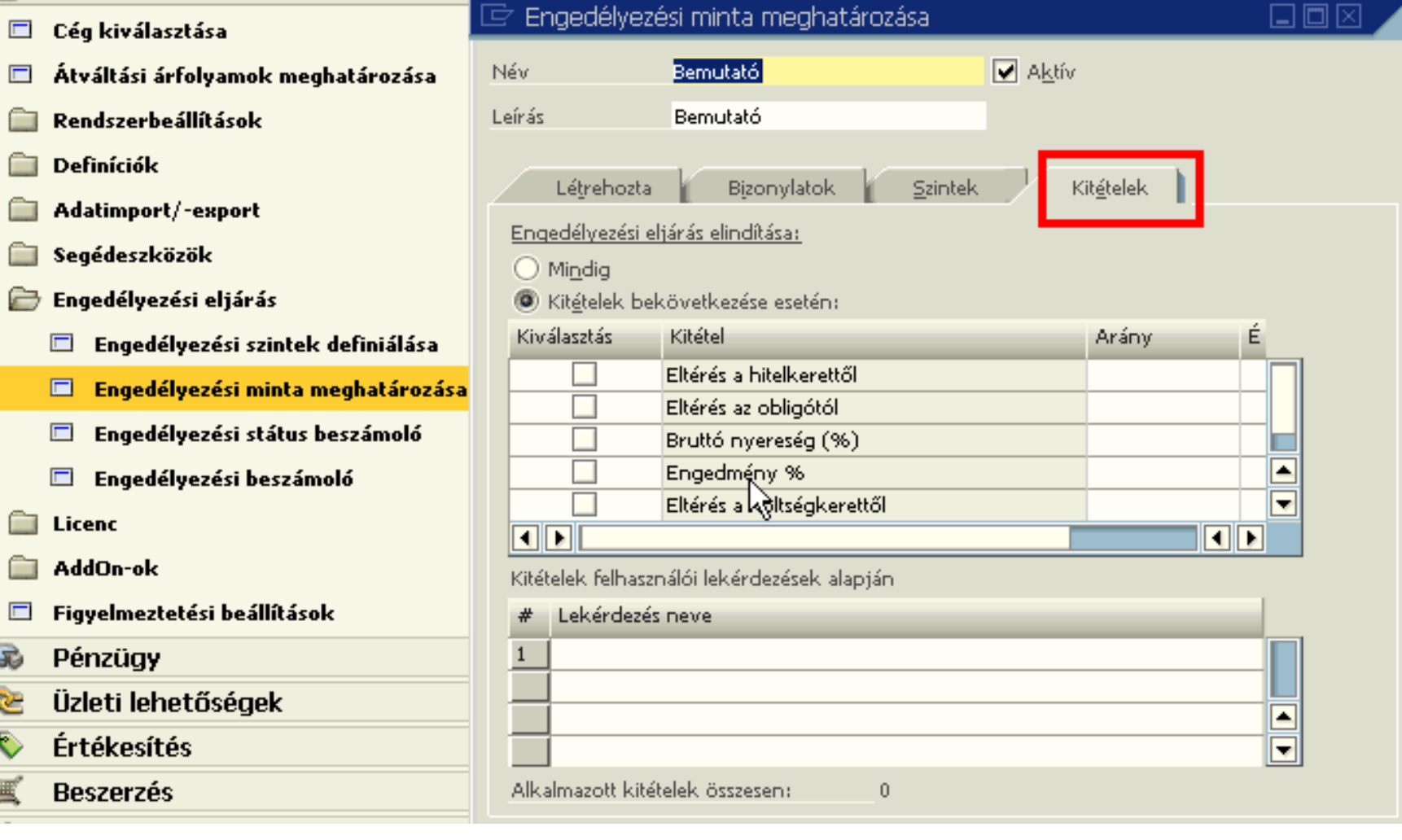

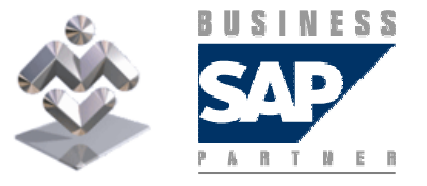

SAP Business One

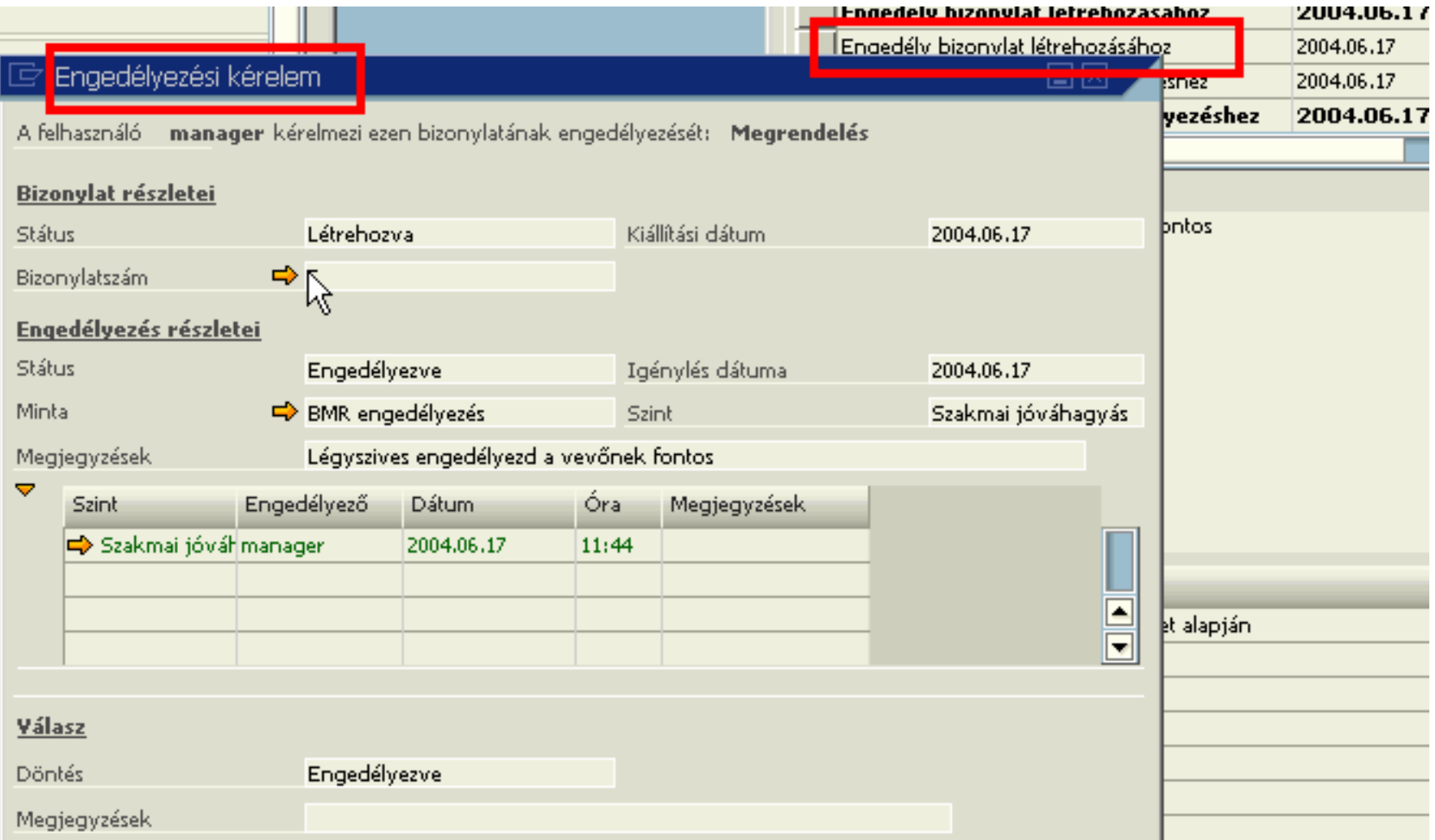

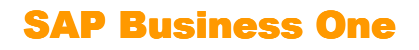

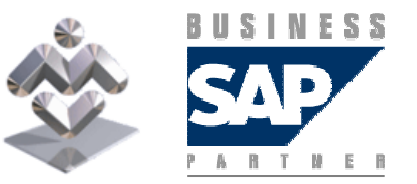

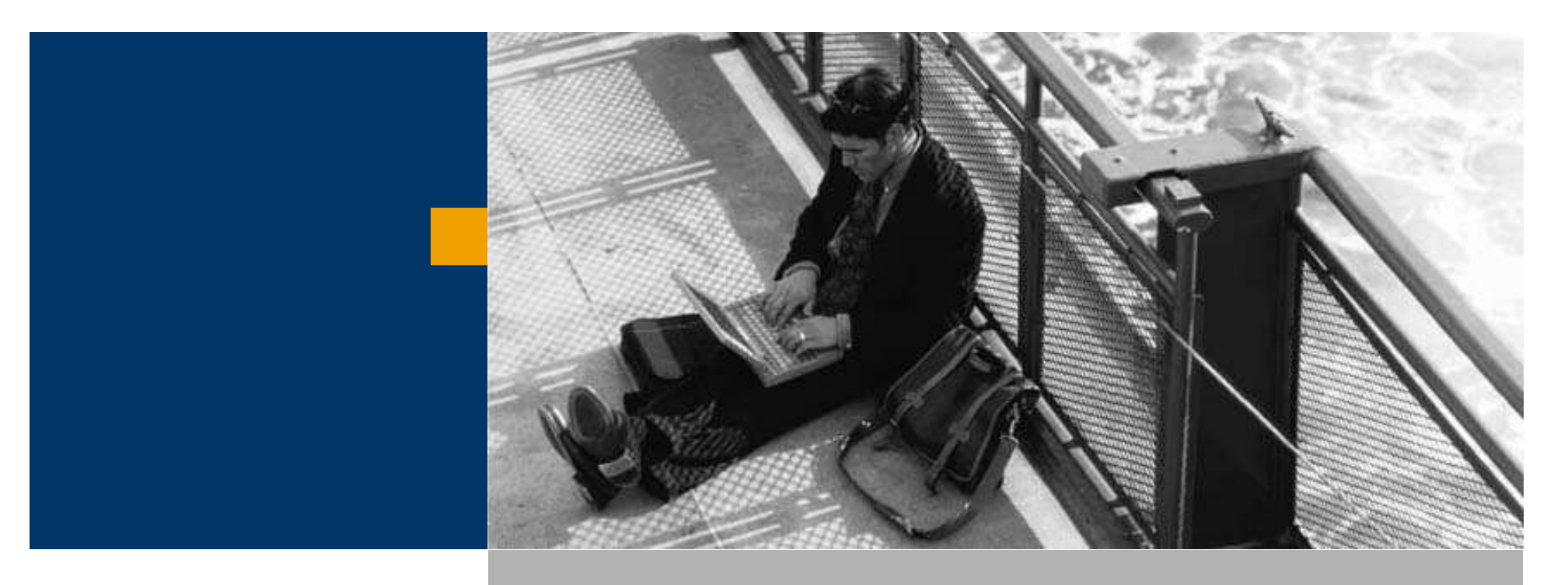

Figyelmeztetési eljárások

Támogatott platformok

## Figyelmeztetési eljárások

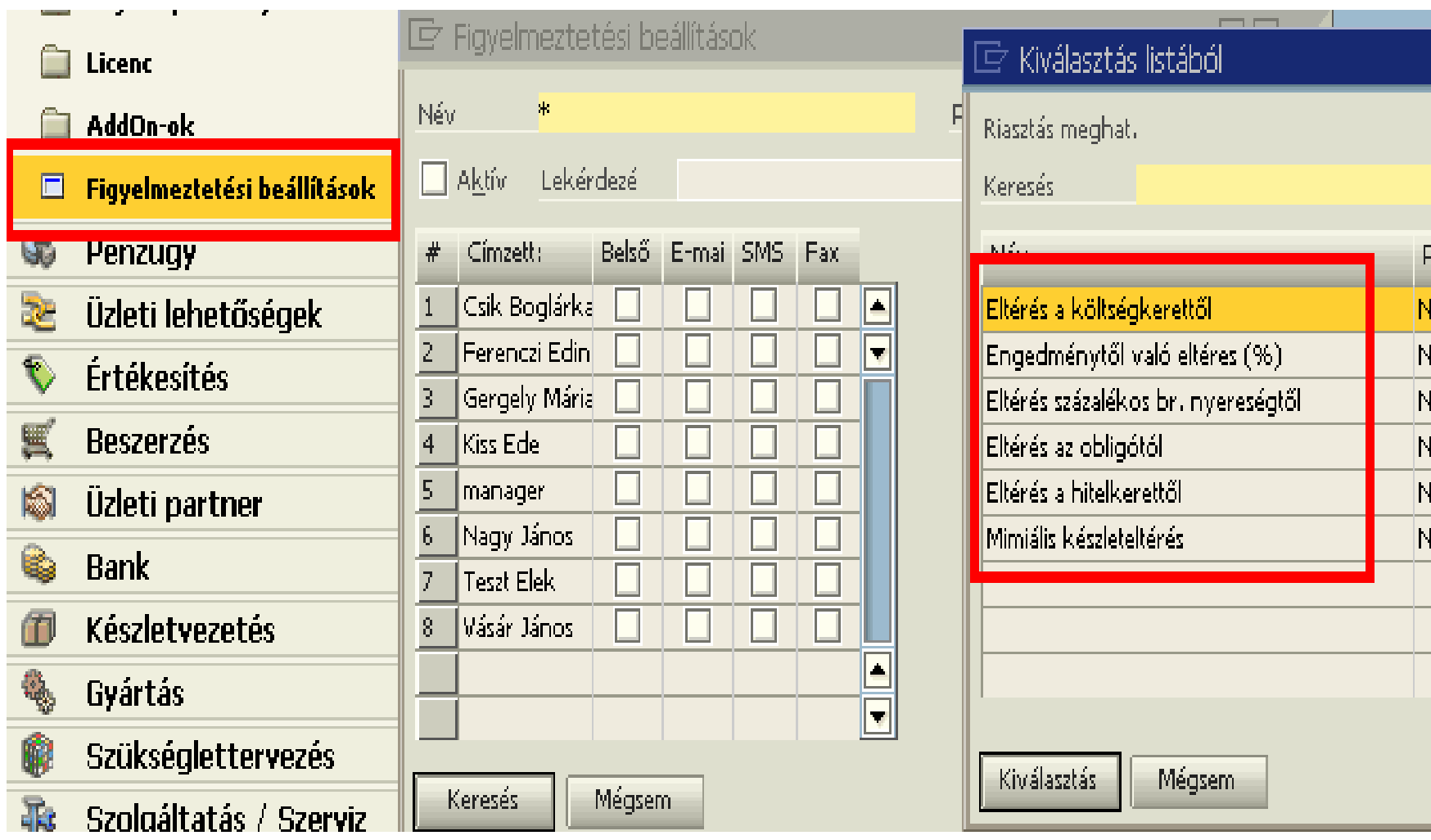

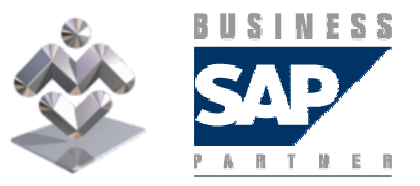

SAP Business One

## Figyelmeztetési eljárások

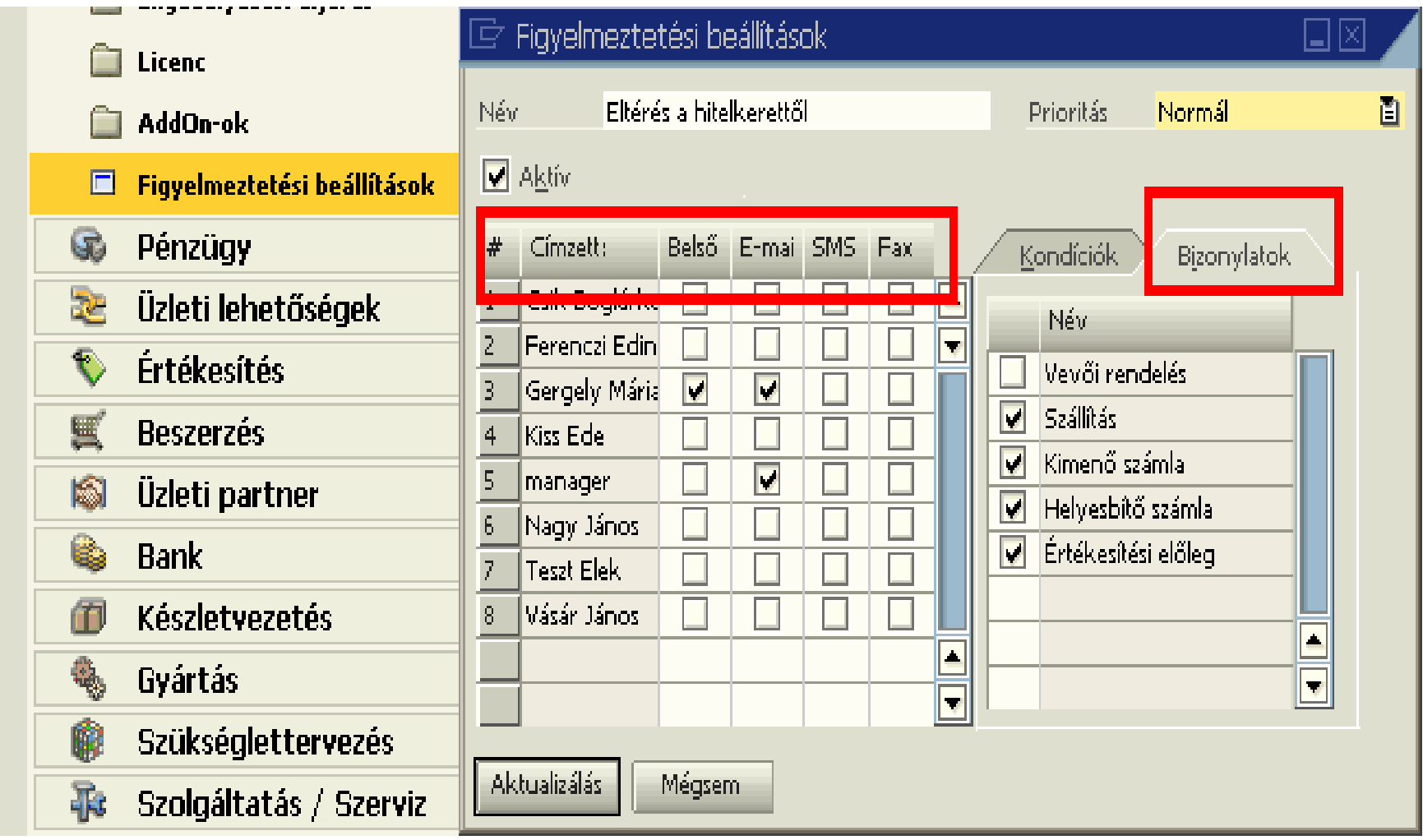

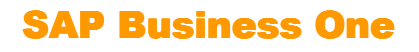

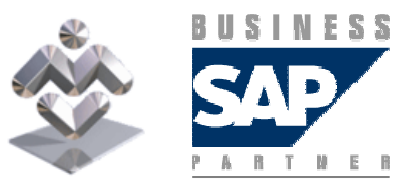

## Figyelmeztetési eljárások

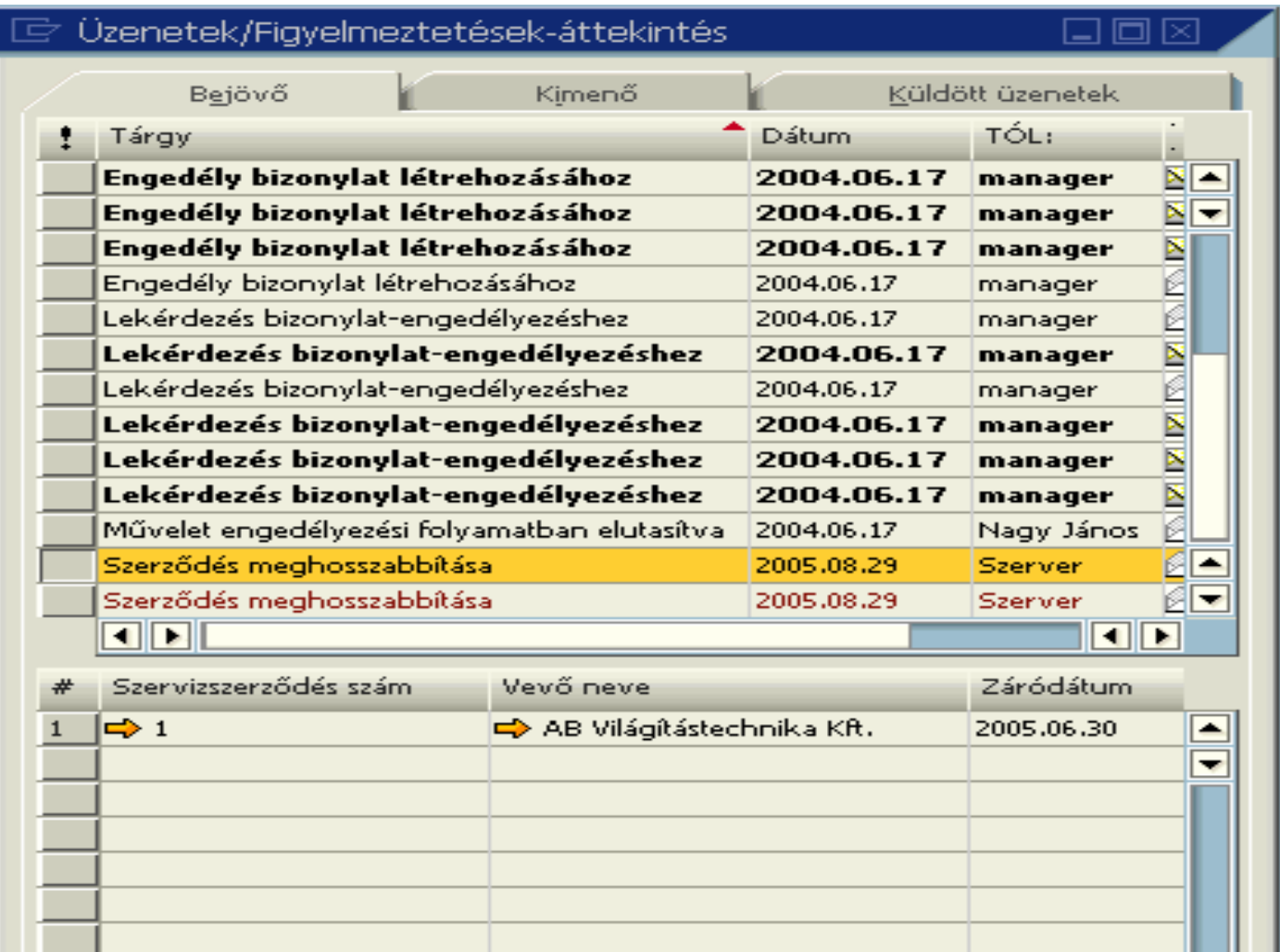

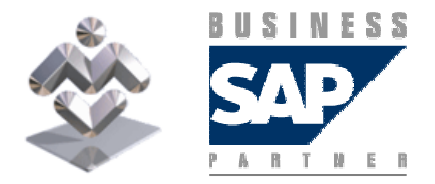

SAP Business One

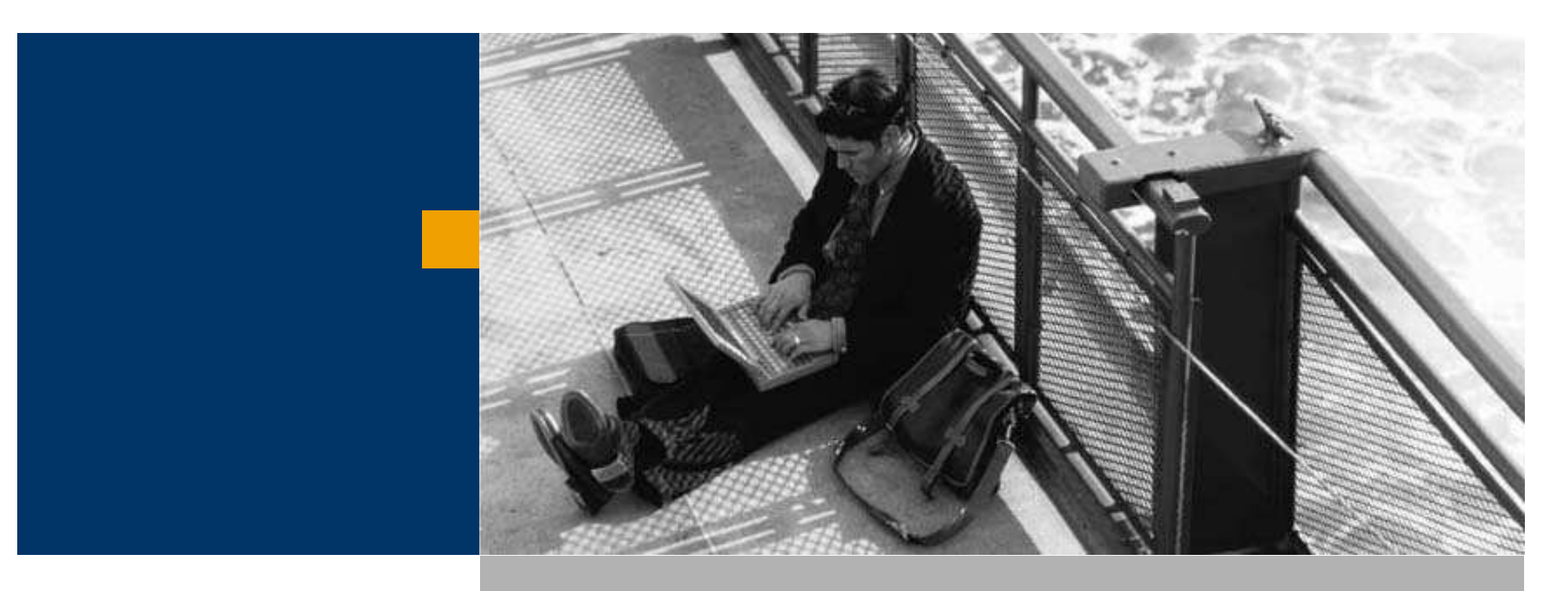

Figyelmeztetési eljárás

Támogatott platformok

#### Támogatott adatbázisok

- Microsoft® SQL Server 2005 SP1 Standard or Enterprise Edition (csak Windows 2003 Server-en)
- Microsoft® SQL Server 2005 SP1 Workgroup Edition
- Microsoft® SQL Server 2000 SP4 Standard or Enterprise Edition (csak<br>2008. áprilisáis) 2008. áprilisáig)

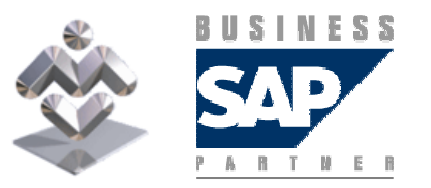

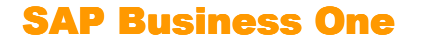

#### Szerver – Támogatott operációs rendszerek

- Microsoft® Windows Server 2003 R2 Standard/Enterprise 32Bit
- Microsoft® Windows Small Business Server 2003 R2 Standard/Premium<br>Edition **Edition**
- Microsoft® Windows Server 2003 SP1 Standard/Enterprise 32Bit
- Microsoft® Windows Small Business Server 2003 SP1 Standard/Premium Edition
- Microsoft® Windows XP SP2 Professional Edition 32Bit (csak 1 useres megoldásban)

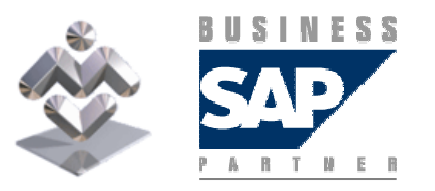

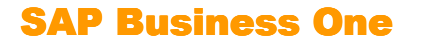

#### Munkaállomás - Támogatott operációs rendszerek

■ Microsoft® Windows XP SP2 Professional 32Bit

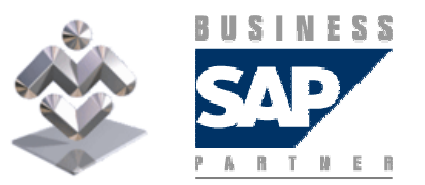

SAP Business One

#### Támogatott MsOffice verzók

- Microsoft® Office 2007 Standard & Professional
- Microsoft® Office 2003 SP1 Standard & Professional
- Microsoft® Office XP SP2 Professional

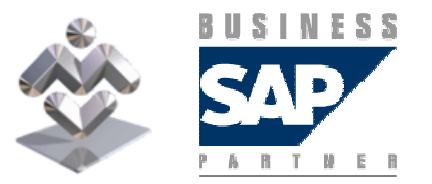

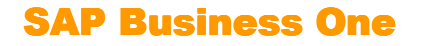

#### Rendszerkövetelmények hosztolt környezetben

- CITRIX Presentation Server vagy Windows Terminal Services hardver követelmények a gyártó által meghatározva
- SAP Business One applikáció 60MB~80MB
- Citrix Client Session Citrix dokumentáció ajánlásból
- Minden DI API Add-On alkalmazás minimum 60MB memóriaigényt keletkeztet. Javasolt a specialitások területén figyelembe venni <sup>a</sup> megoldásszállító ajánlásait provider

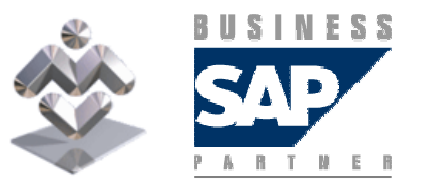

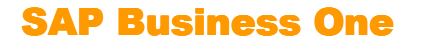